# **MELSEC-L CPU Module (Built-in I/O Function) FB Library**

# **Reference Manual**

# < CONTENTS >

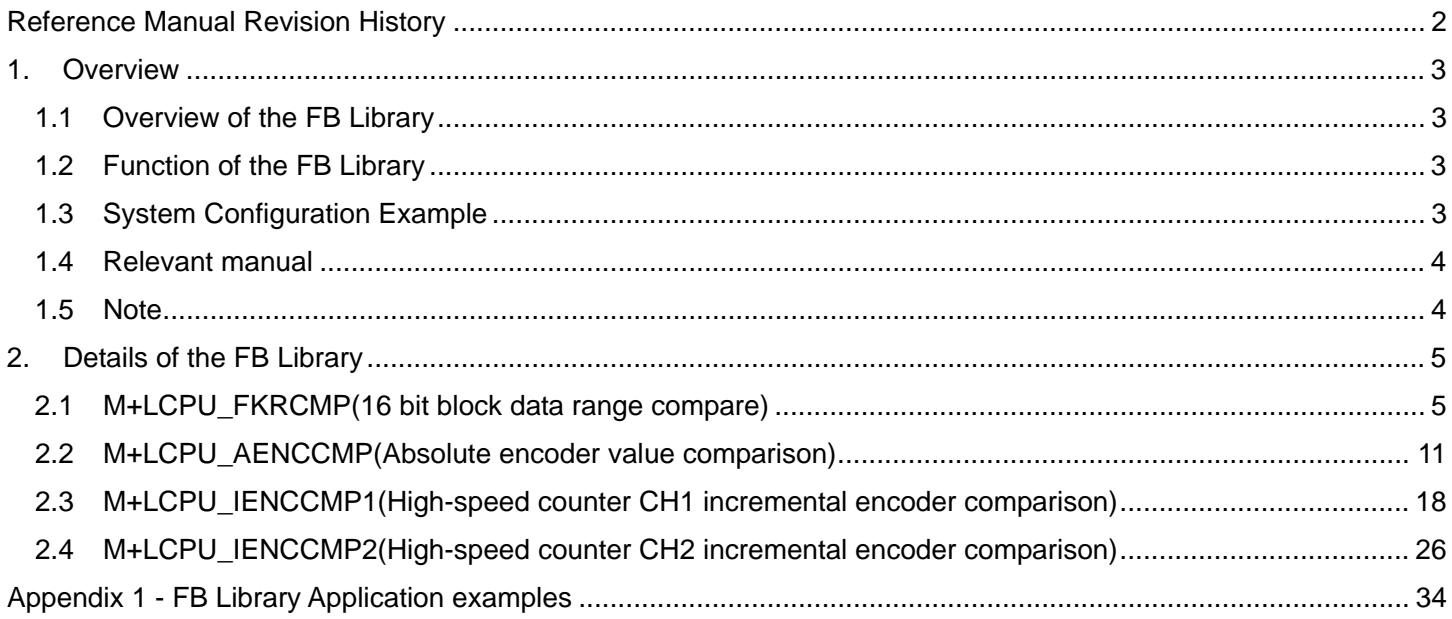

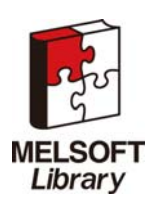

# <span id="page-1-0"></span>Reference Manual Revision History

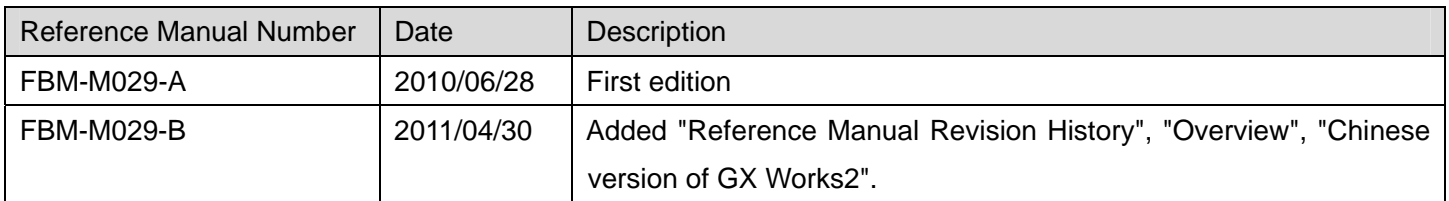

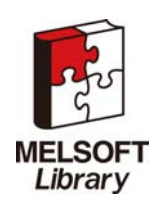

## <span id="page-2-0"></span>1. Overview

1.1 Overview of the FB Library

This FB library is for using the MELSEC-L CPU module.

## 1.2 Function of the FB Library

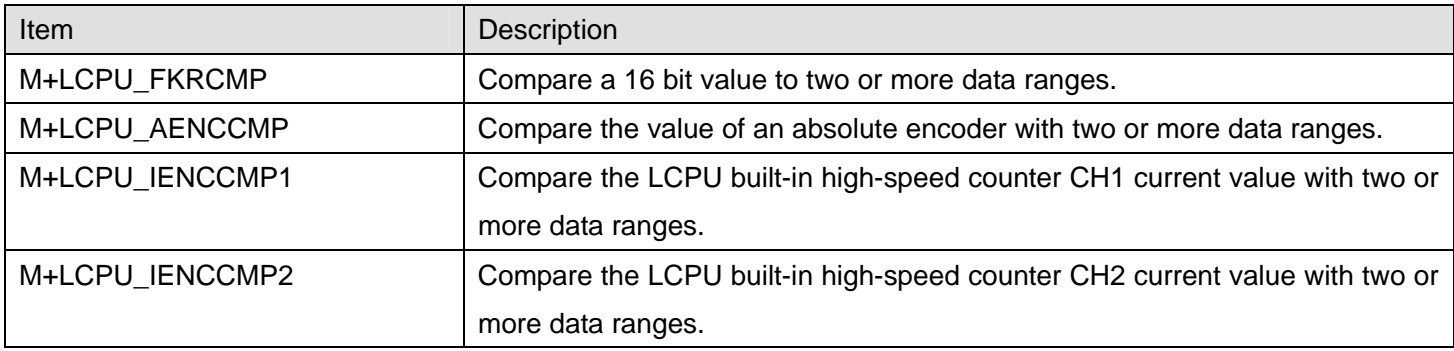

# 1.3 System Configuration Example

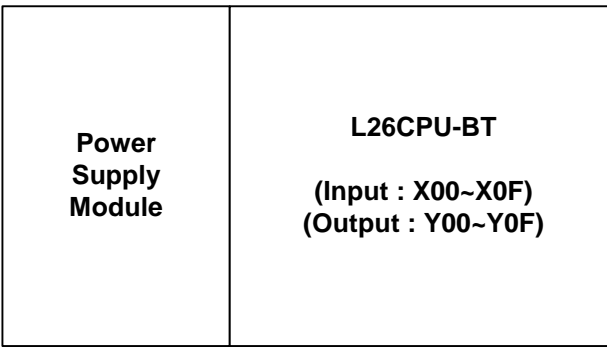

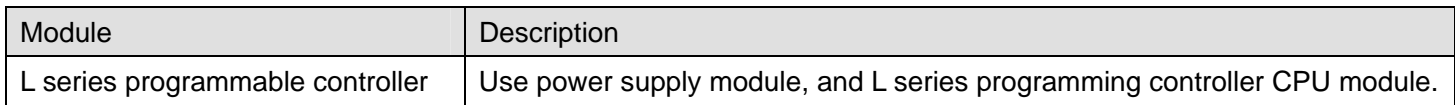

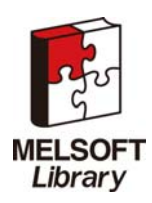

### <span id="page-3-0"></span>1.4 Relevant manual

MELSEC-L CPU Module User's Manual (Built-in I/O Function)

### 1.5 Note

Please make sure to read user's manuals for the corresponding products before using the products.

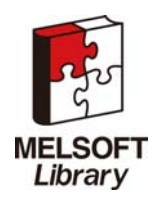

# <span id="page-4-0"></span>2. Details of the FB Library

# <span id="page-4-1"></span>2.1 M+LCPU\_FKRCMP(16 bit block data range compare)

## **FB Name**

M+LCPU\_FKRCMP

# **Function Description**

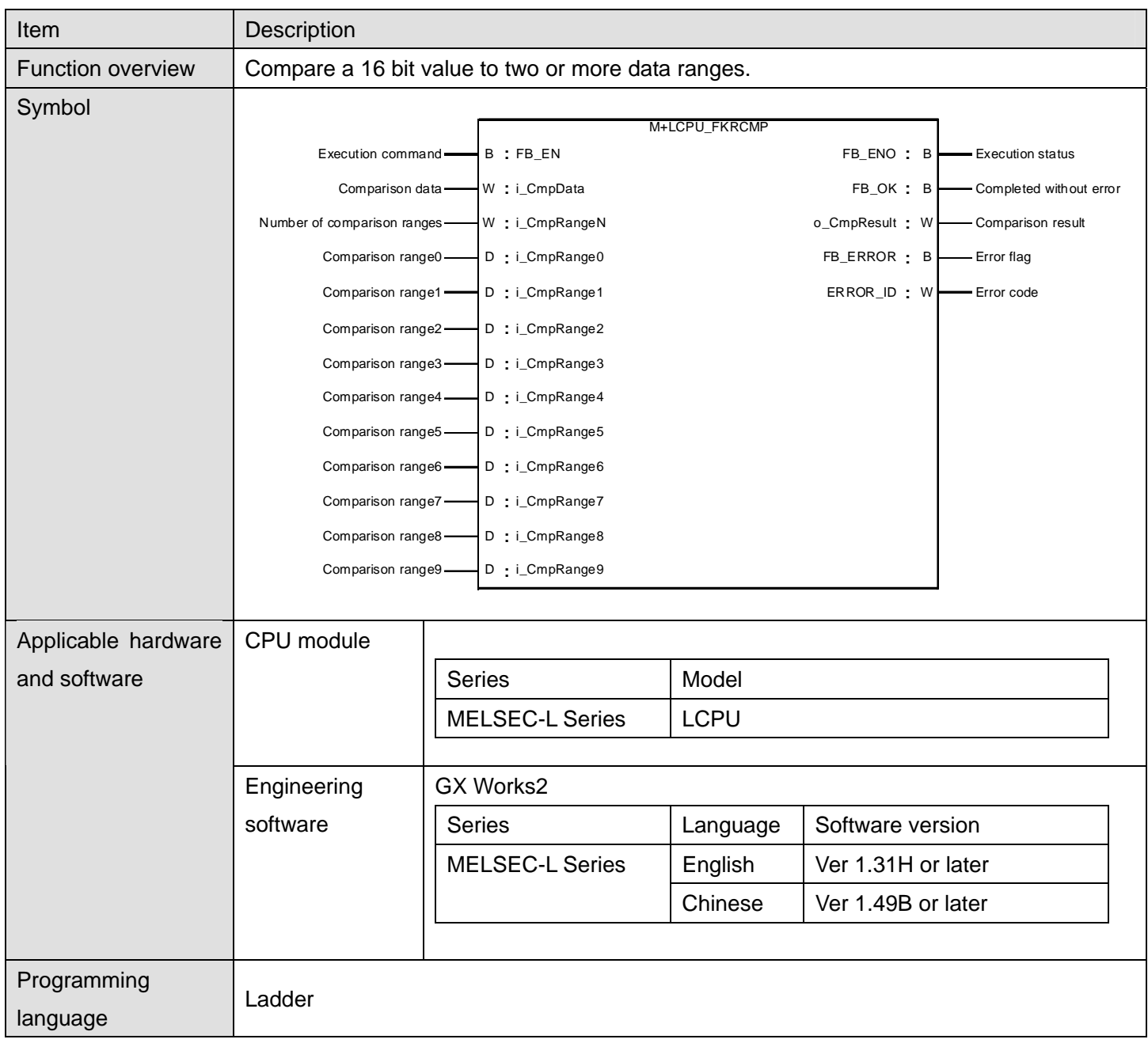

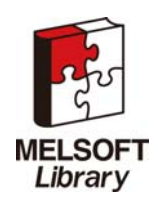

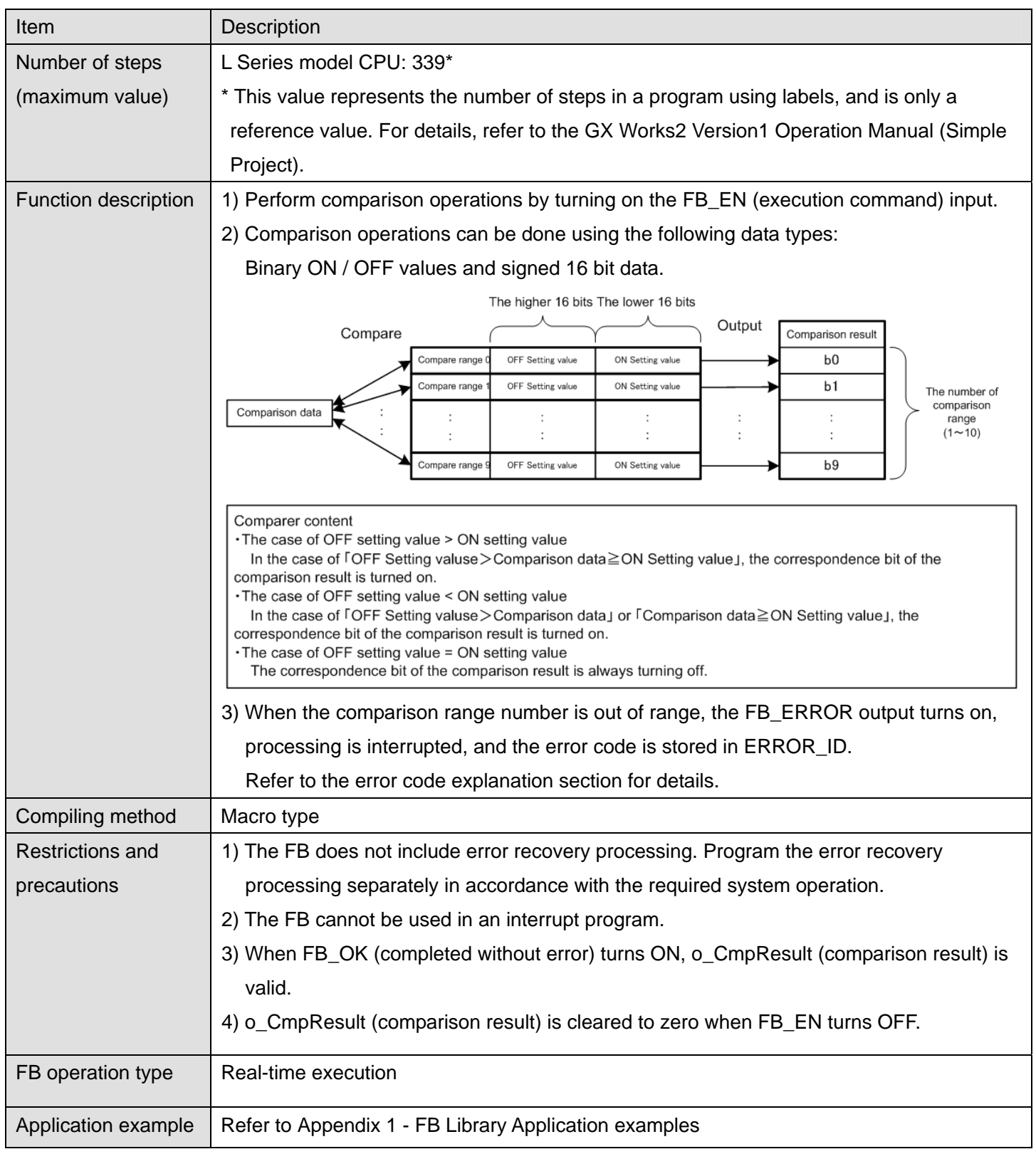

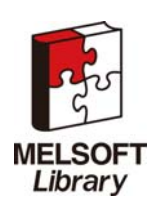

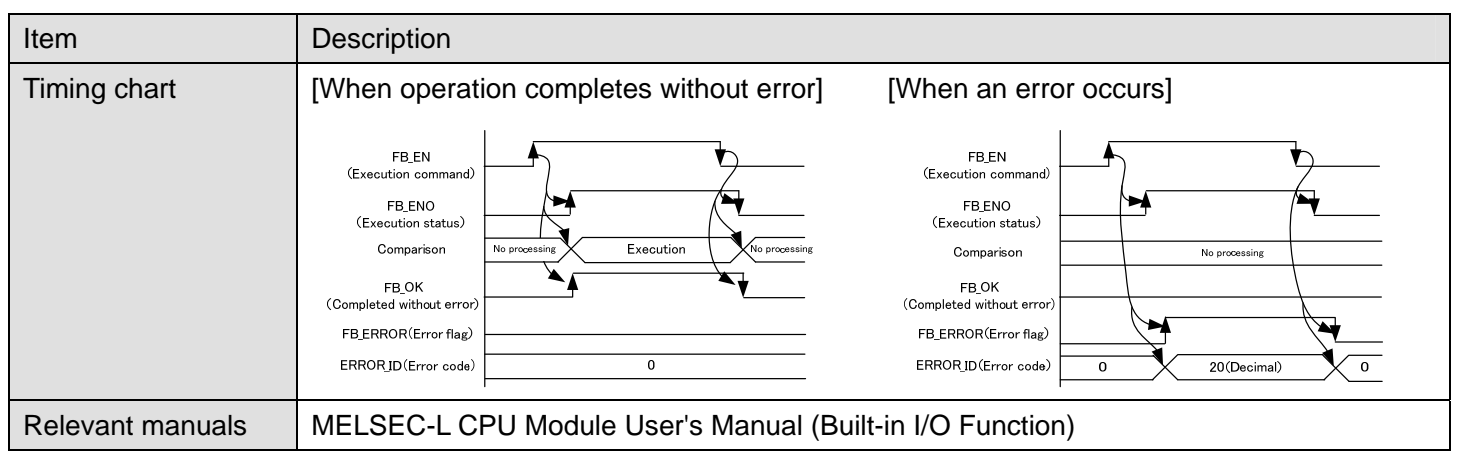

# **Error Codes**

**Error code list** 

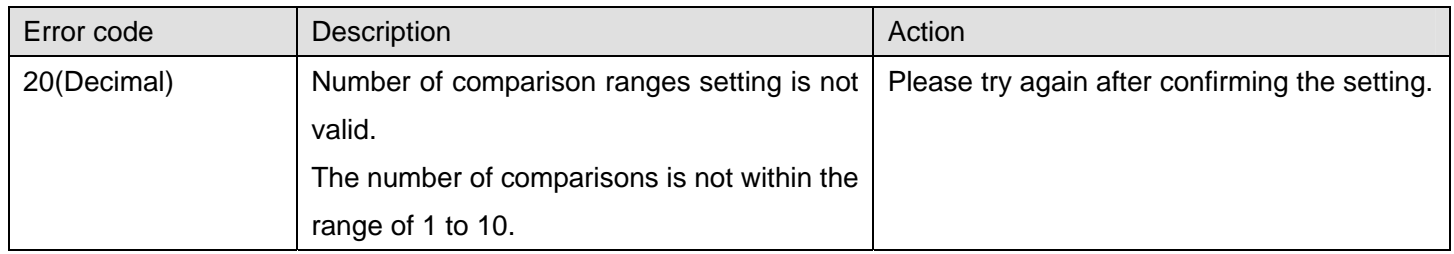

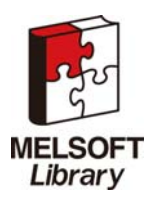

## **Labels**

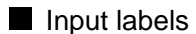

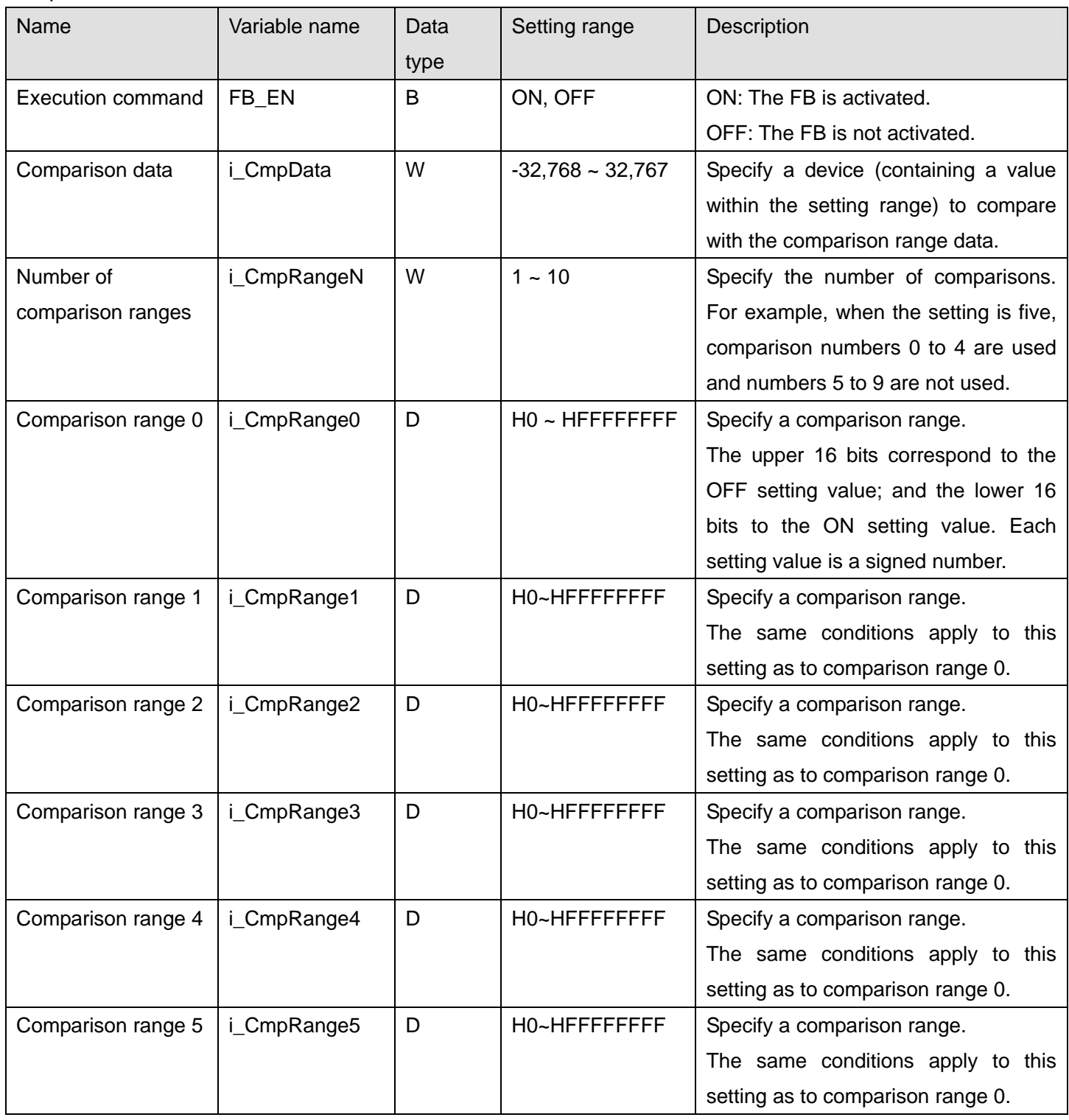

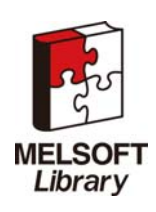

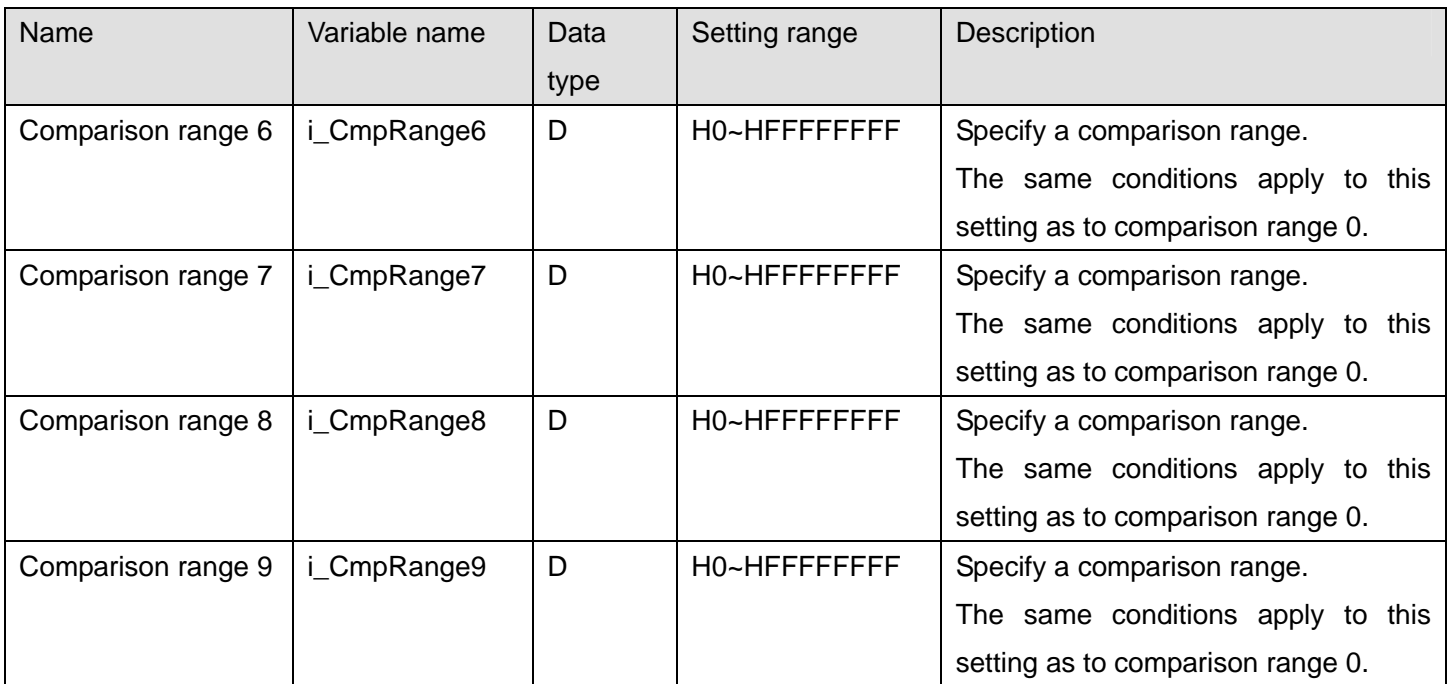

## **Output labels**

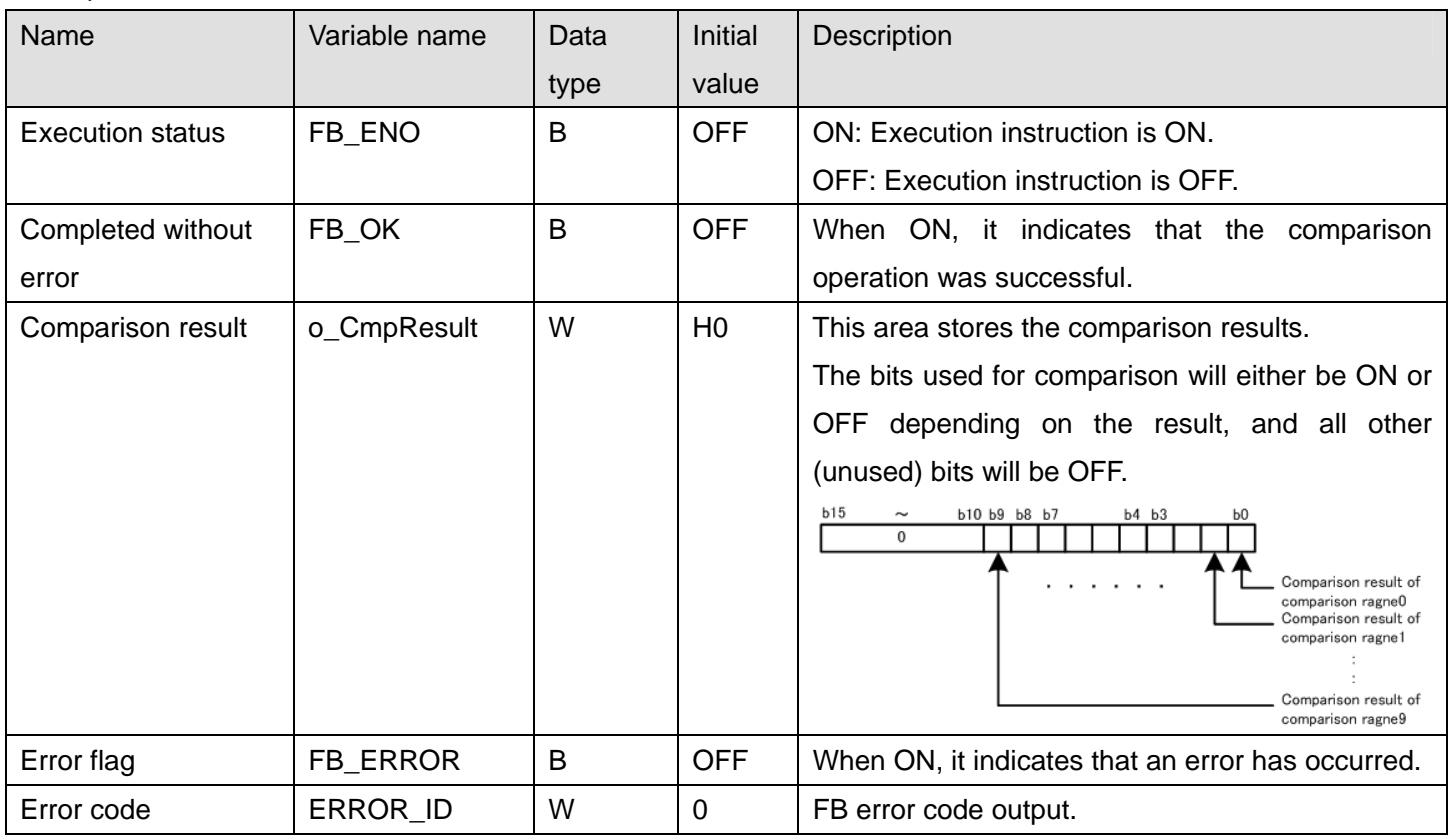

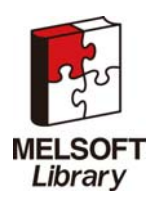

## **FB Version Upgrade History**

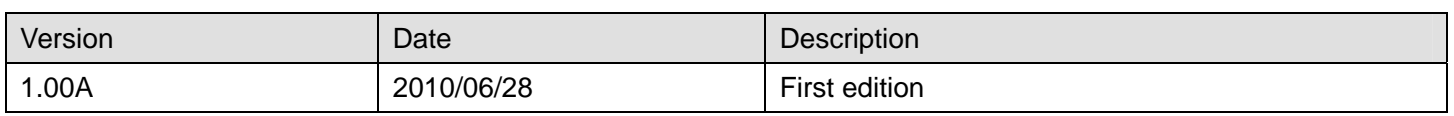

### **Note**

This chapter includes information related to the M+LCPU\_FKRCMP function block.

It does not include information on restrictions of use such as combination with intelligent function modules or programmable controller CPUs.

Before using any Mitsubishi products, please read all relevant manuals.

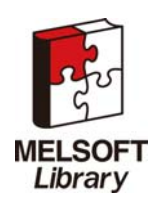

### <span id="page-10-1"></span><span id="page-10-0"></span>2.2 M+LCPU\_AENCCMP(Absolute encoder value comparison)

# **FB Name**

M+LCPU\_AENCCMP

# **Function Description**

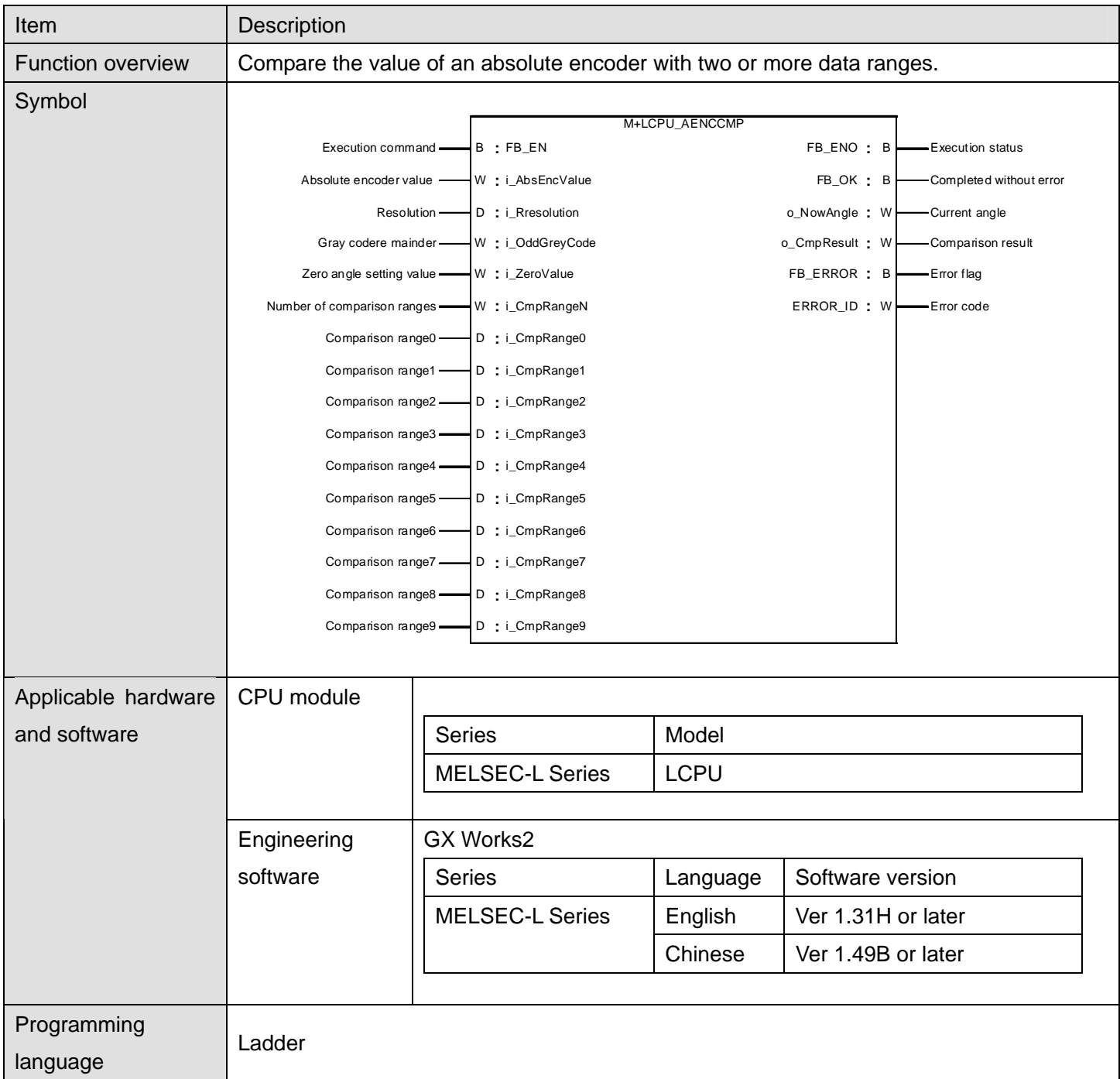

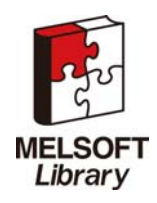

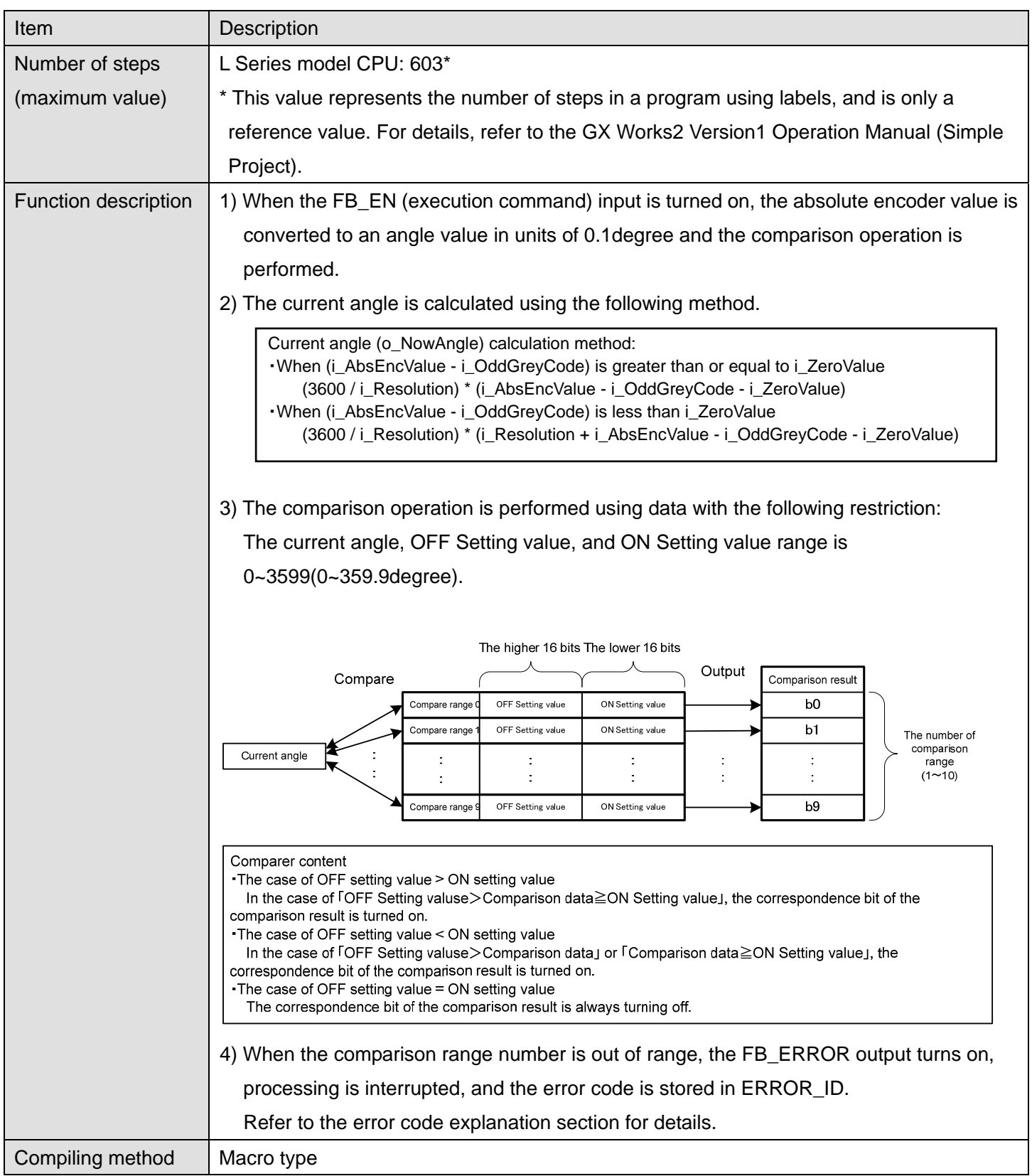

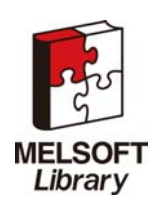

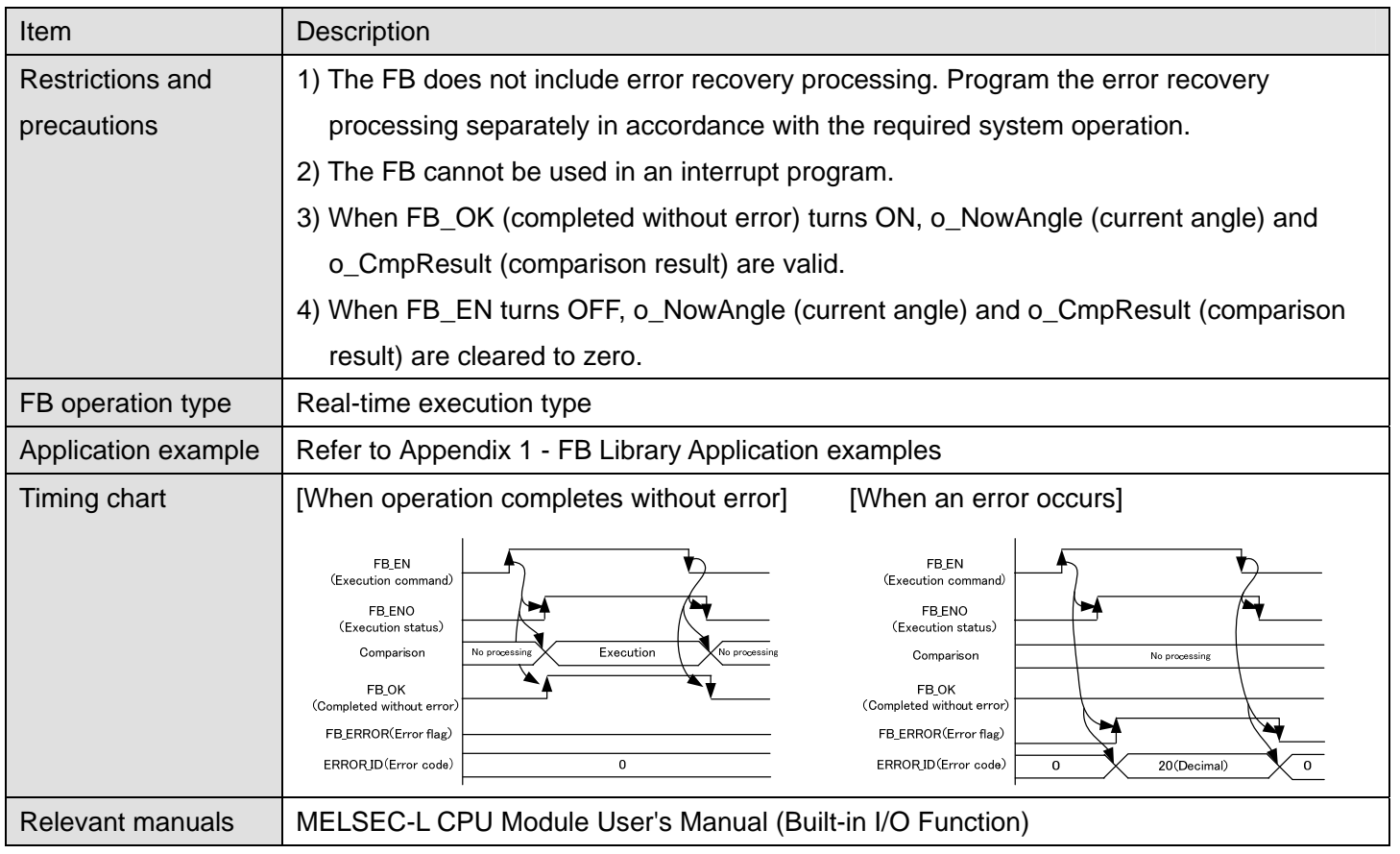

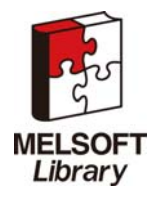

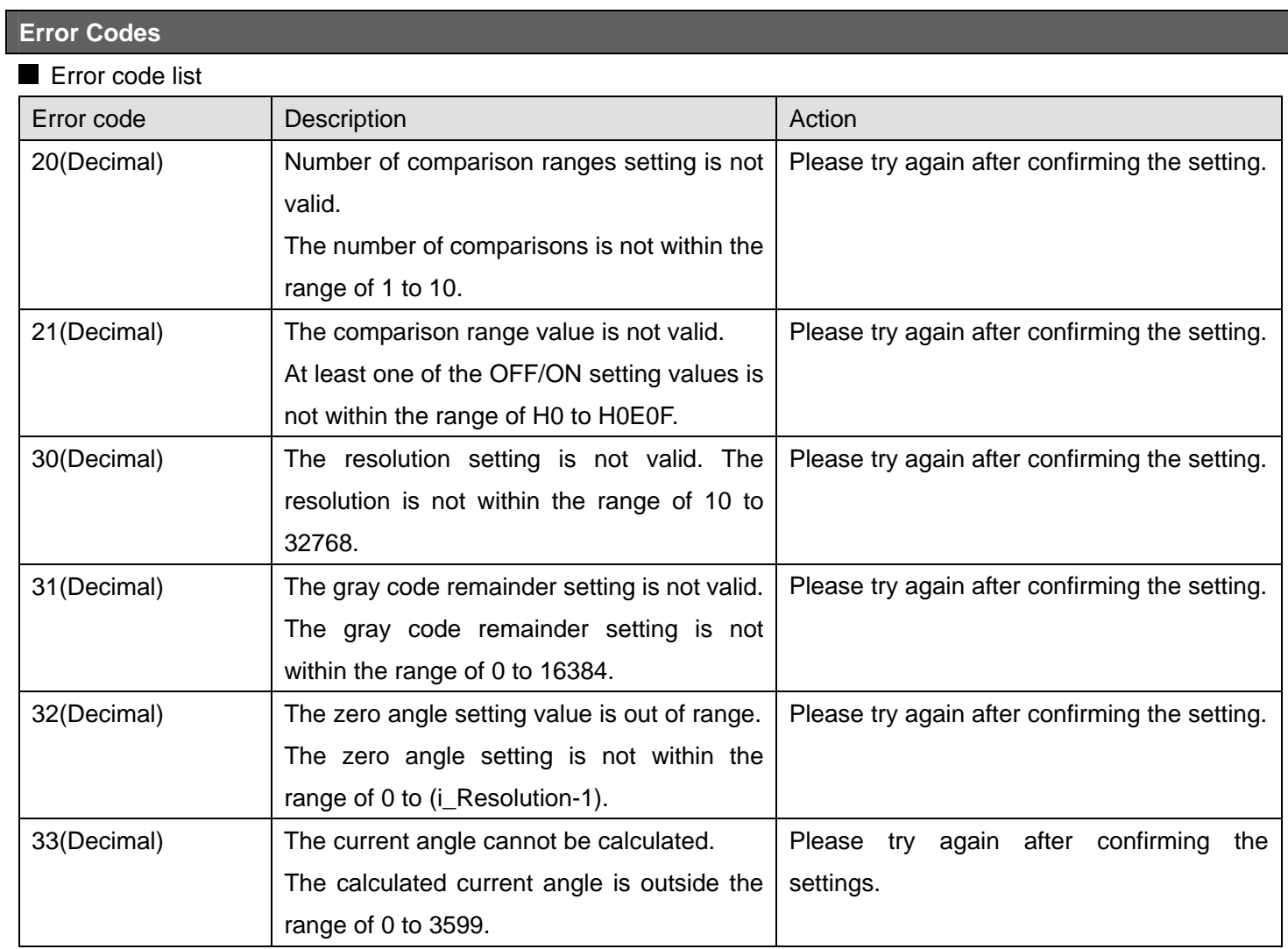

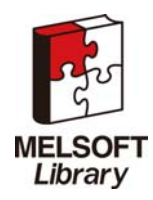

## **Labels**

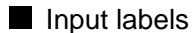

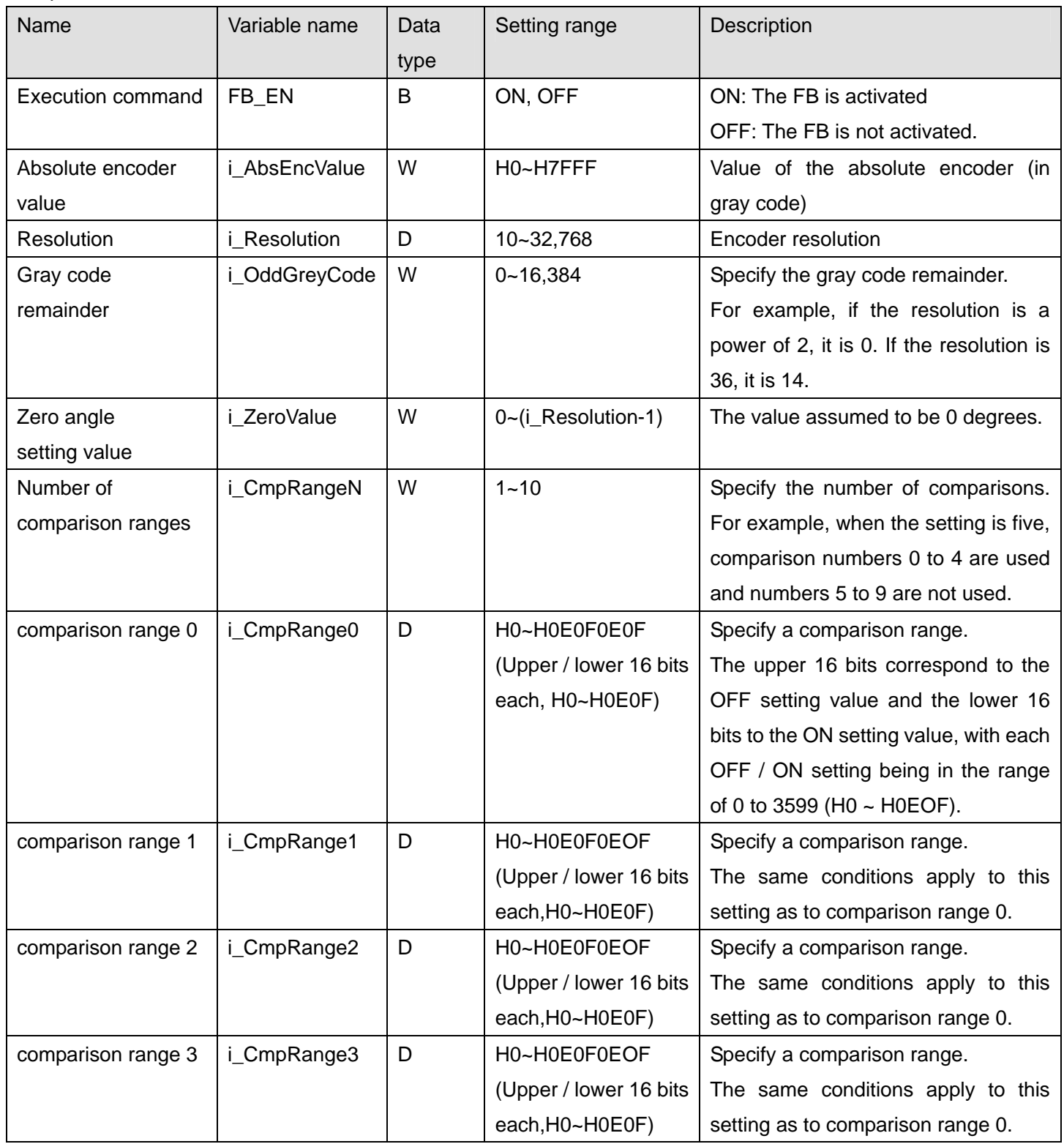

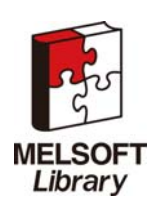

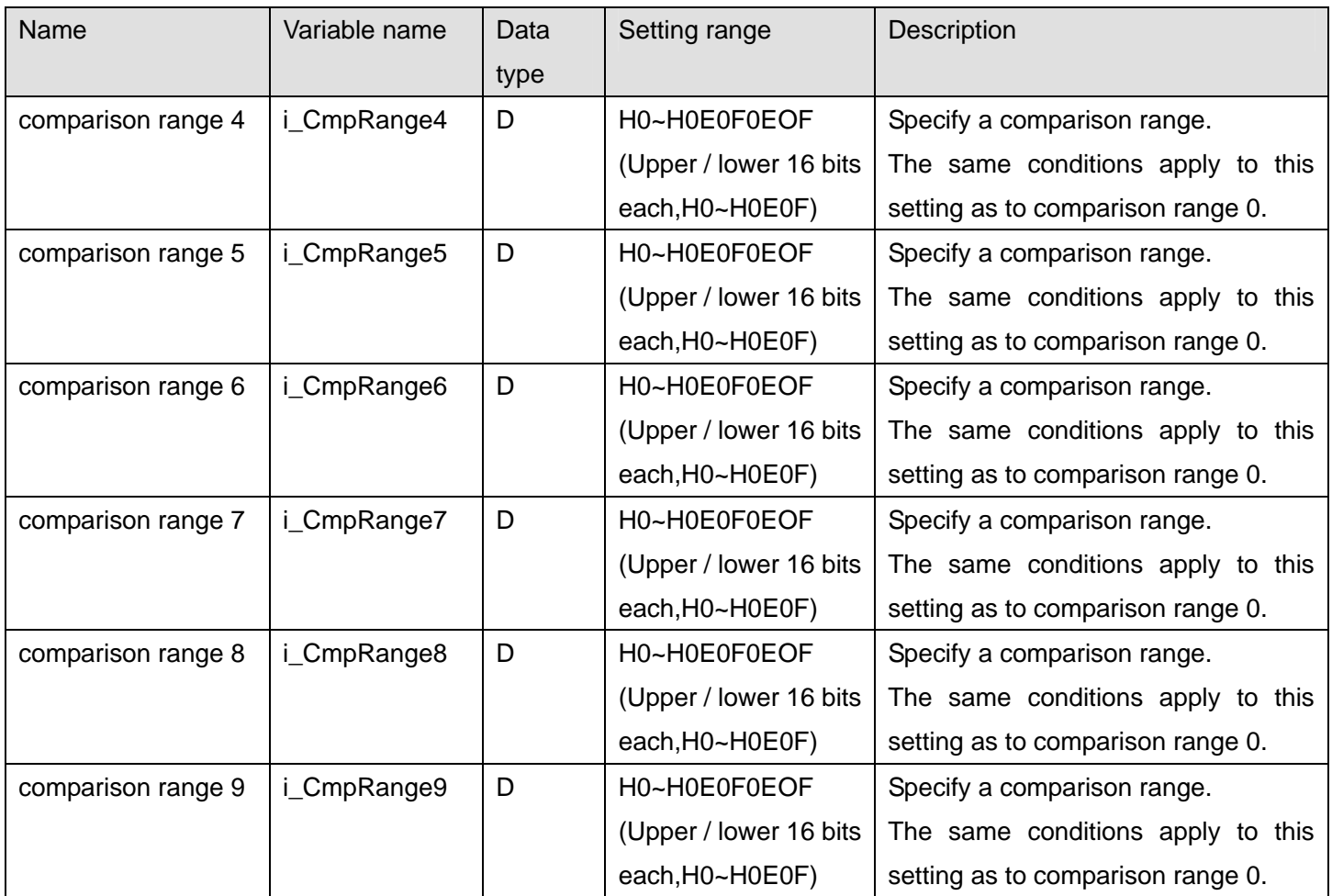

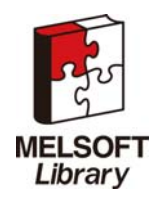

### **Output labels**

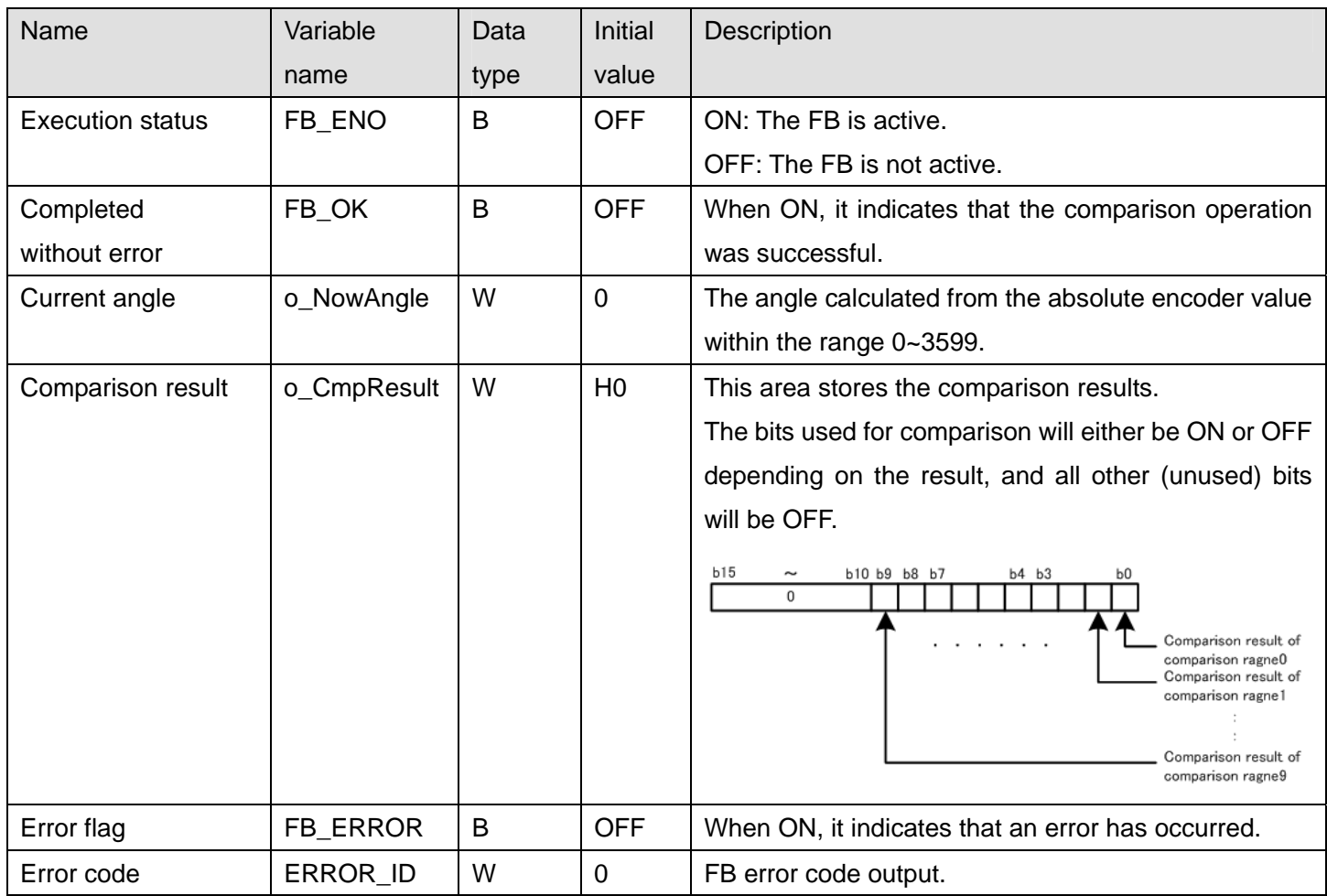

## **FB Version Upgrade History**

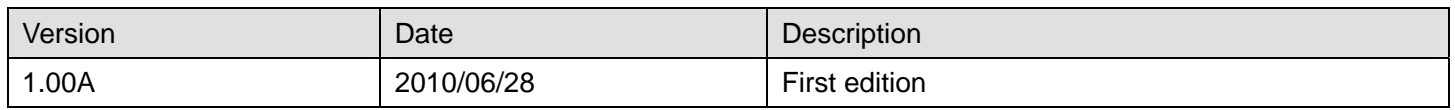

#### **Note**

This chapter includes information related to the M+LCPU\_AENCCMP function block.

It does not include information on restrictions of use such as combination with intelligent function modules or programmable controller CPUs.

Before using any Mitsubishi products, please read all relevant manuals.

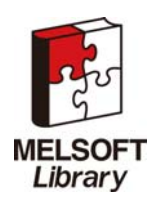

## <span id="page-17-1"></span><span id="page-17-0"></span>2.3 M+LCPU\_IENCCMP1(High-speed counter CH1 incremental encoder comparison)

# **FB Name**

M+LCPU\_IENCCMP1

# **Function Description**

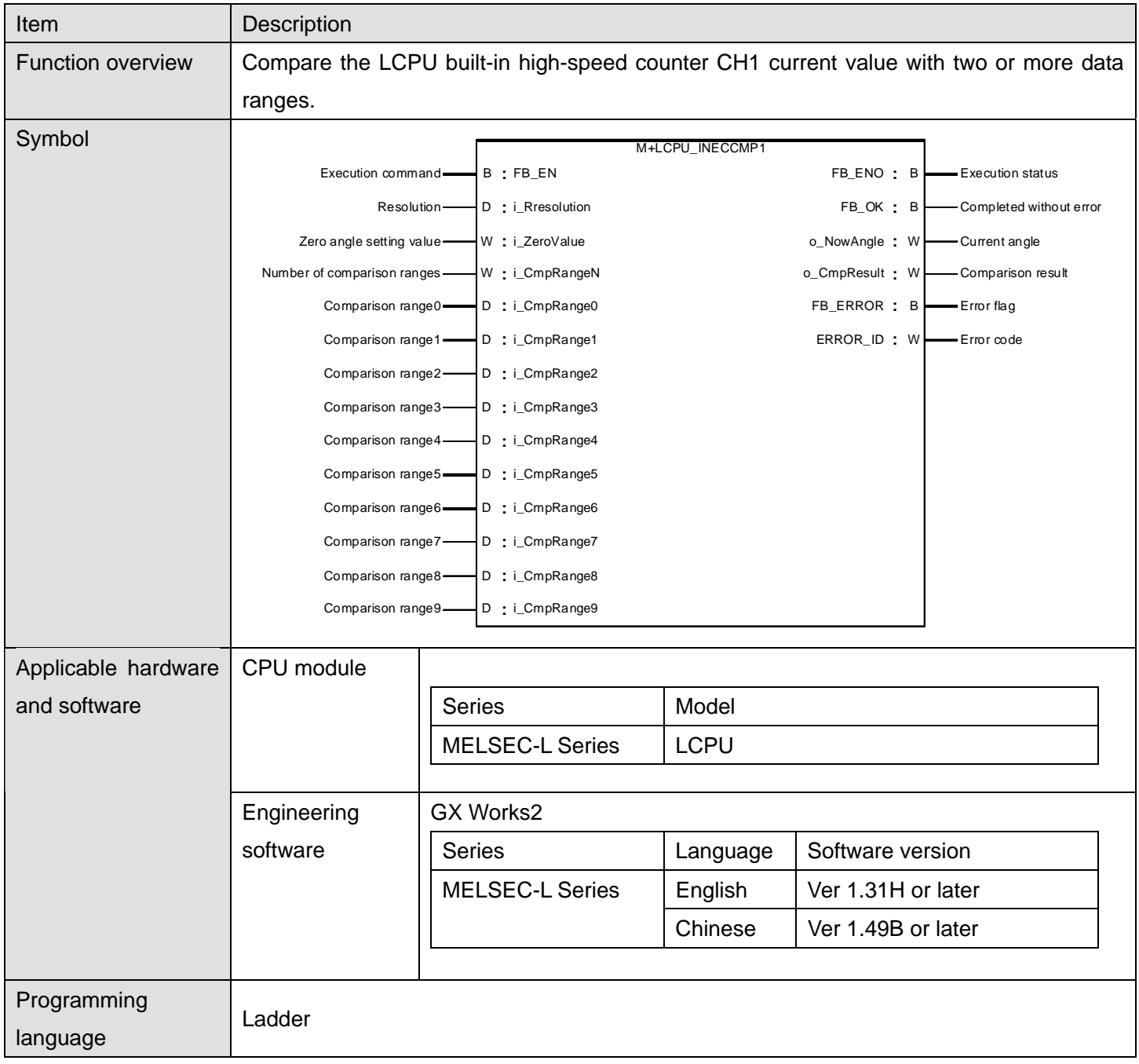

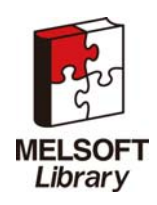

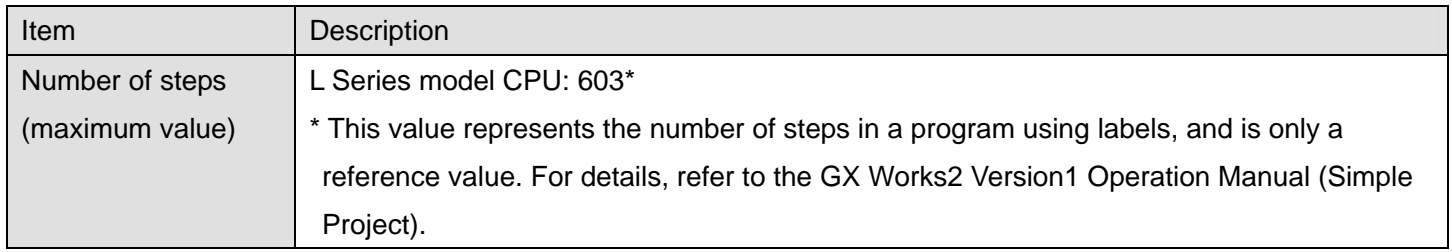

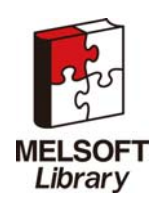

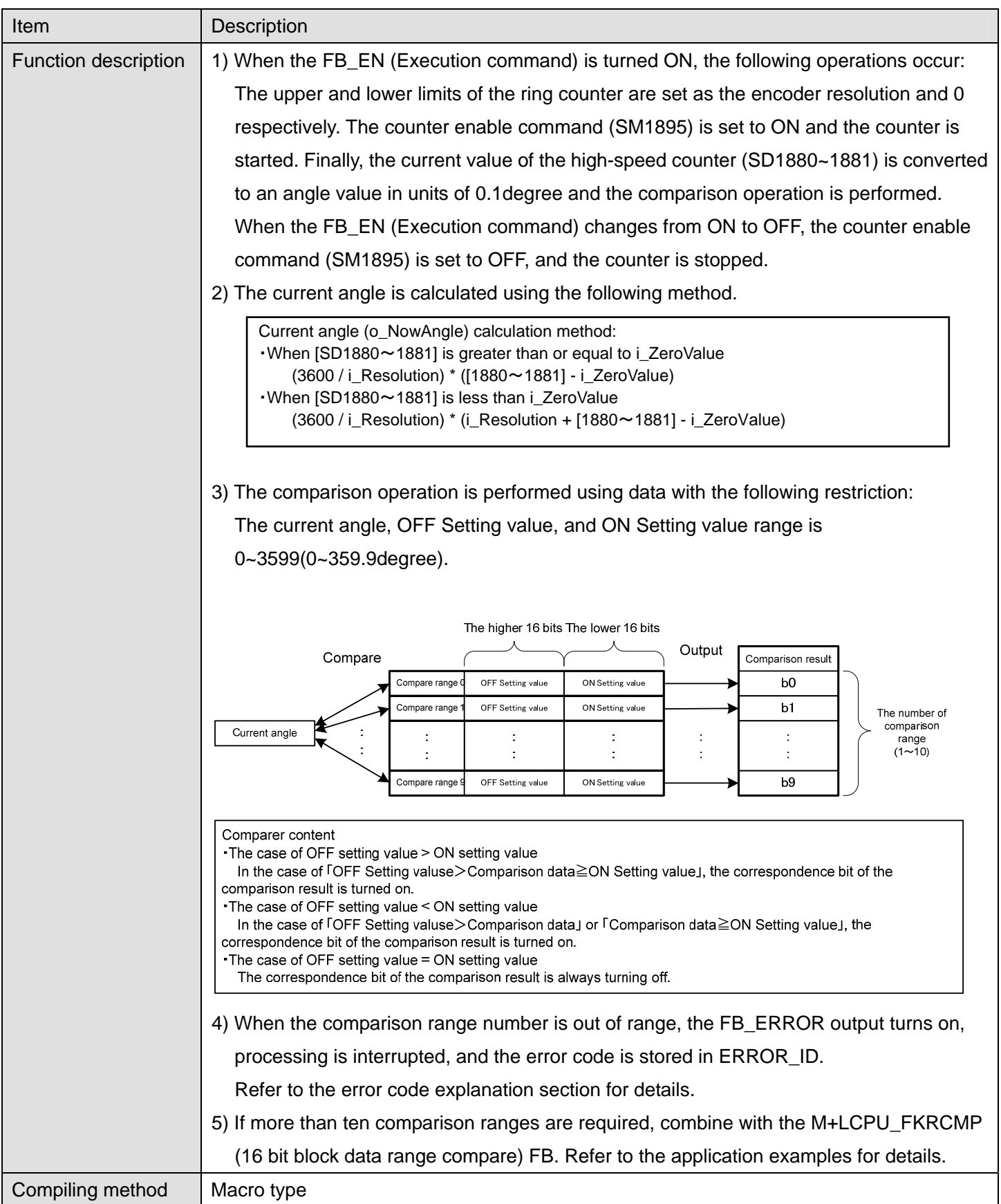

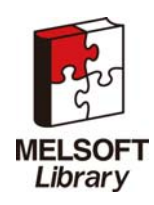

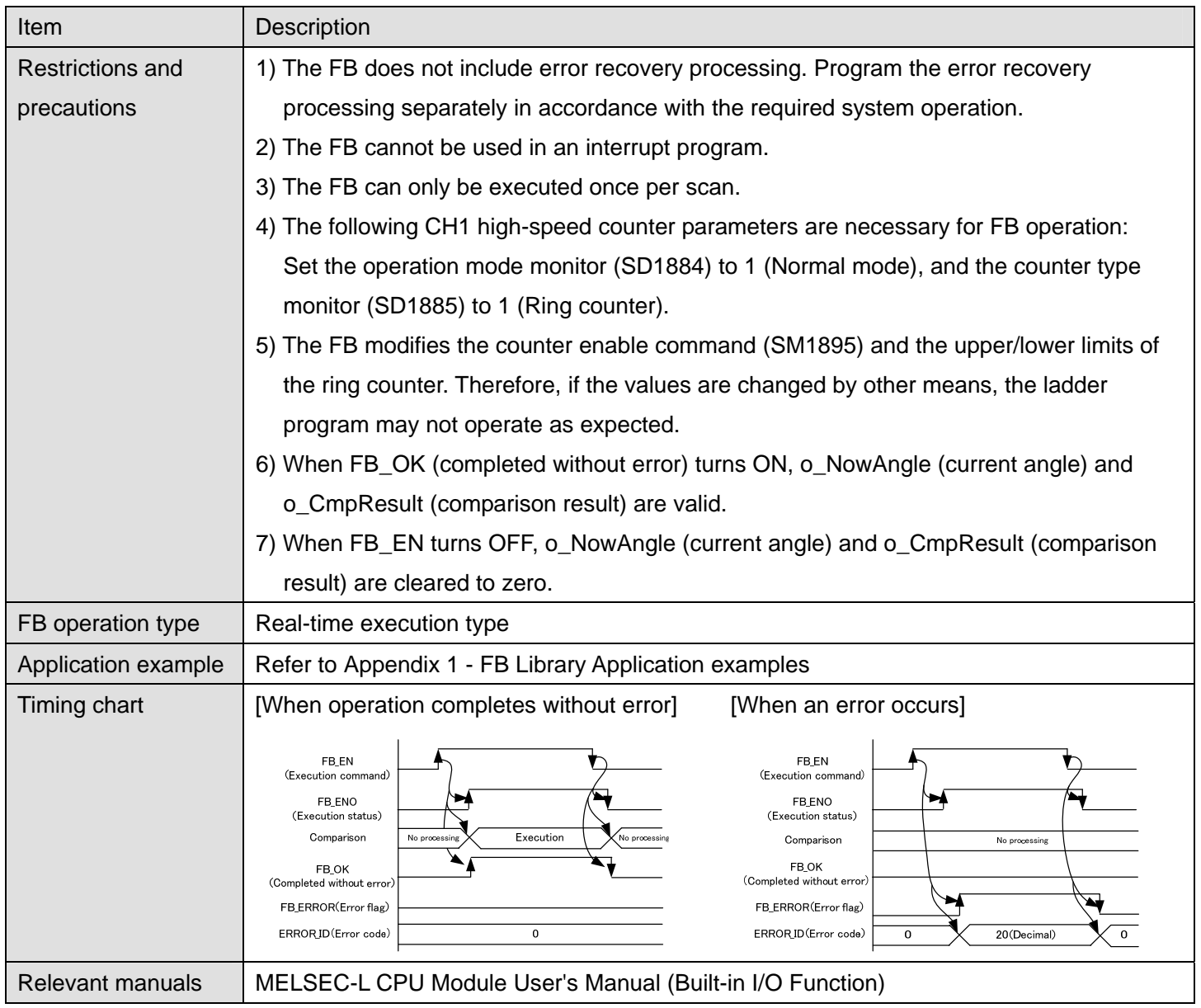

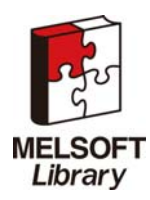

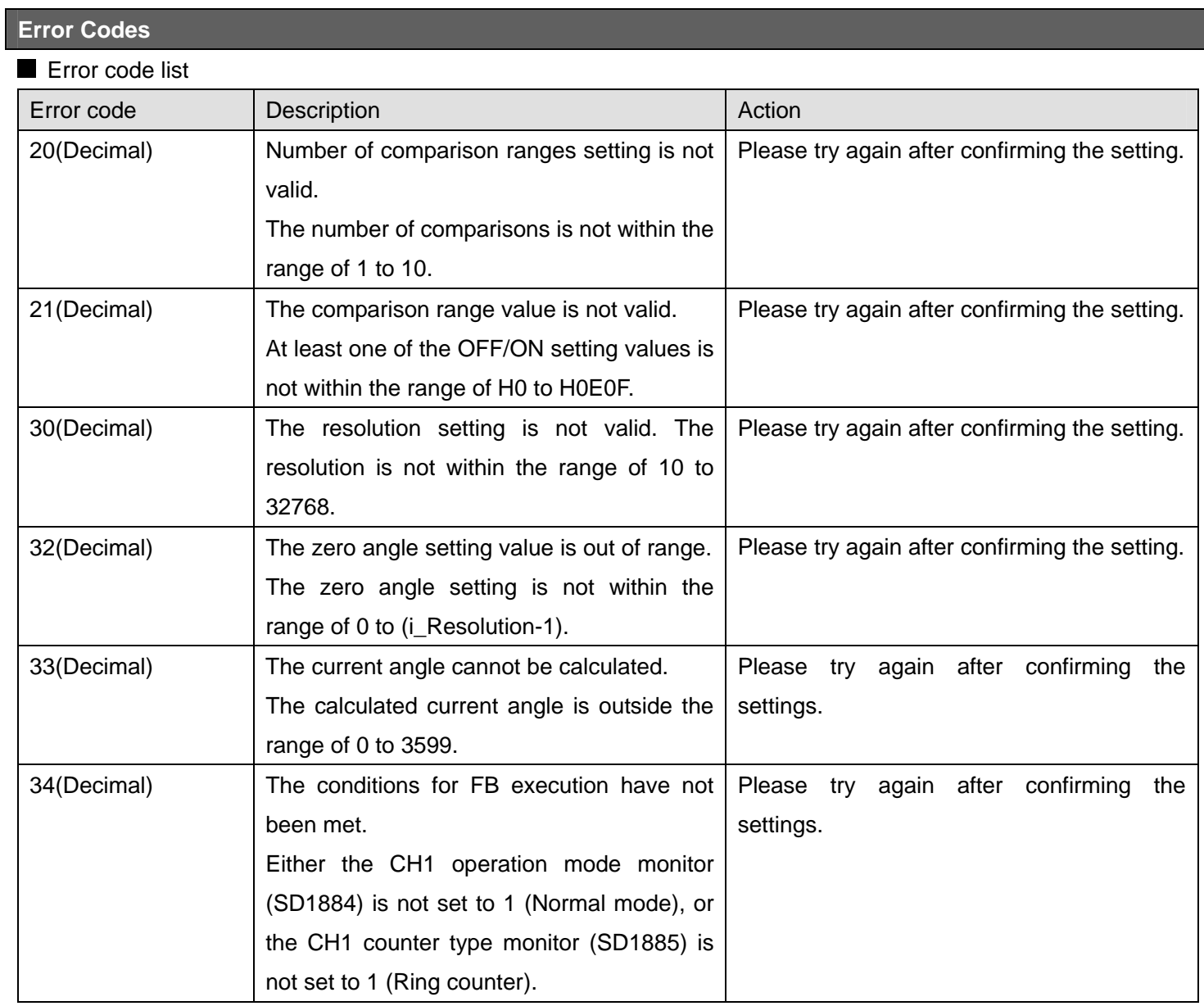

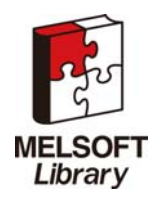

## **Labels**

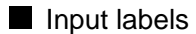

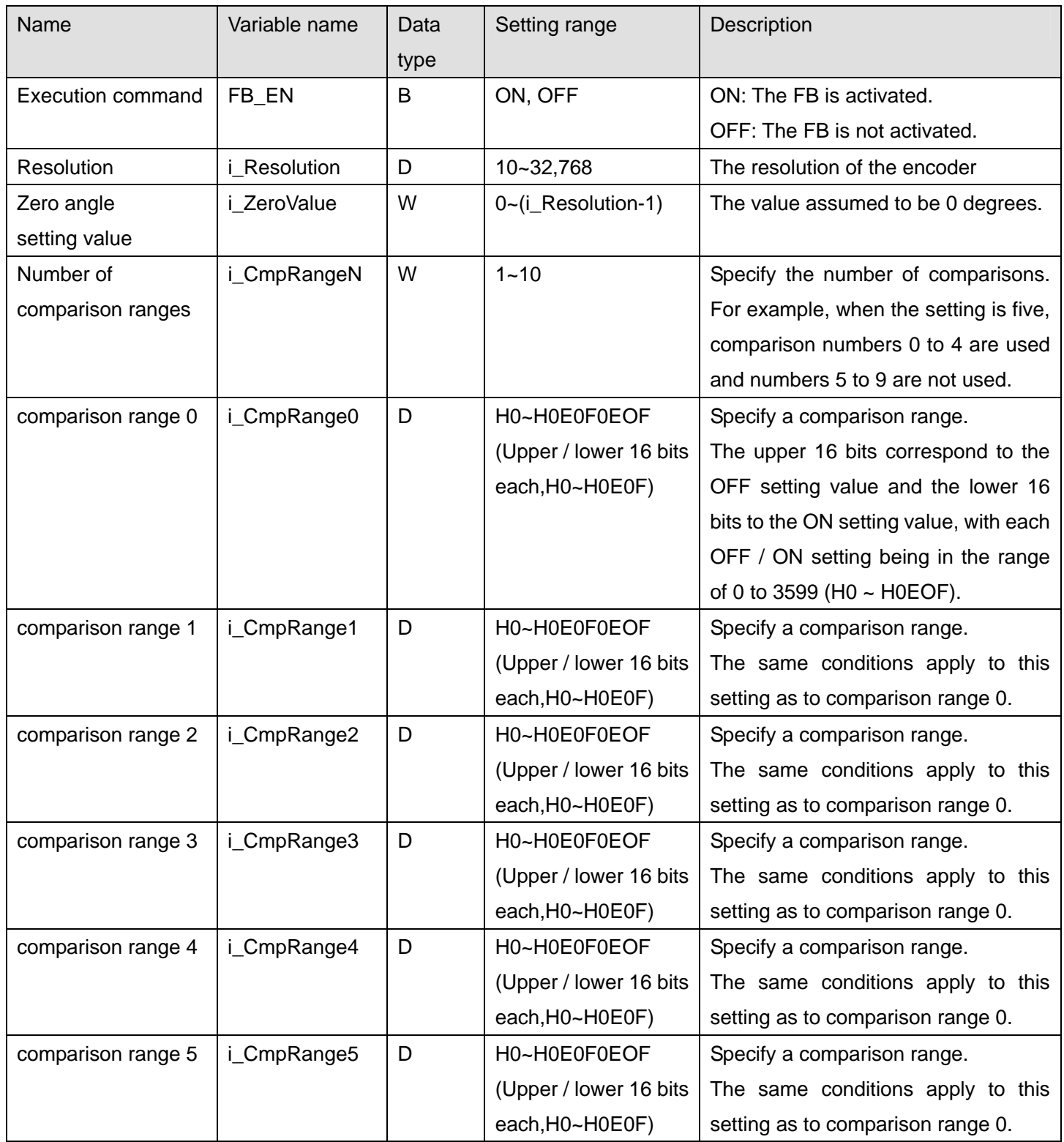

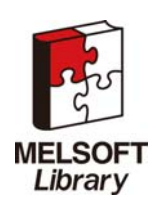

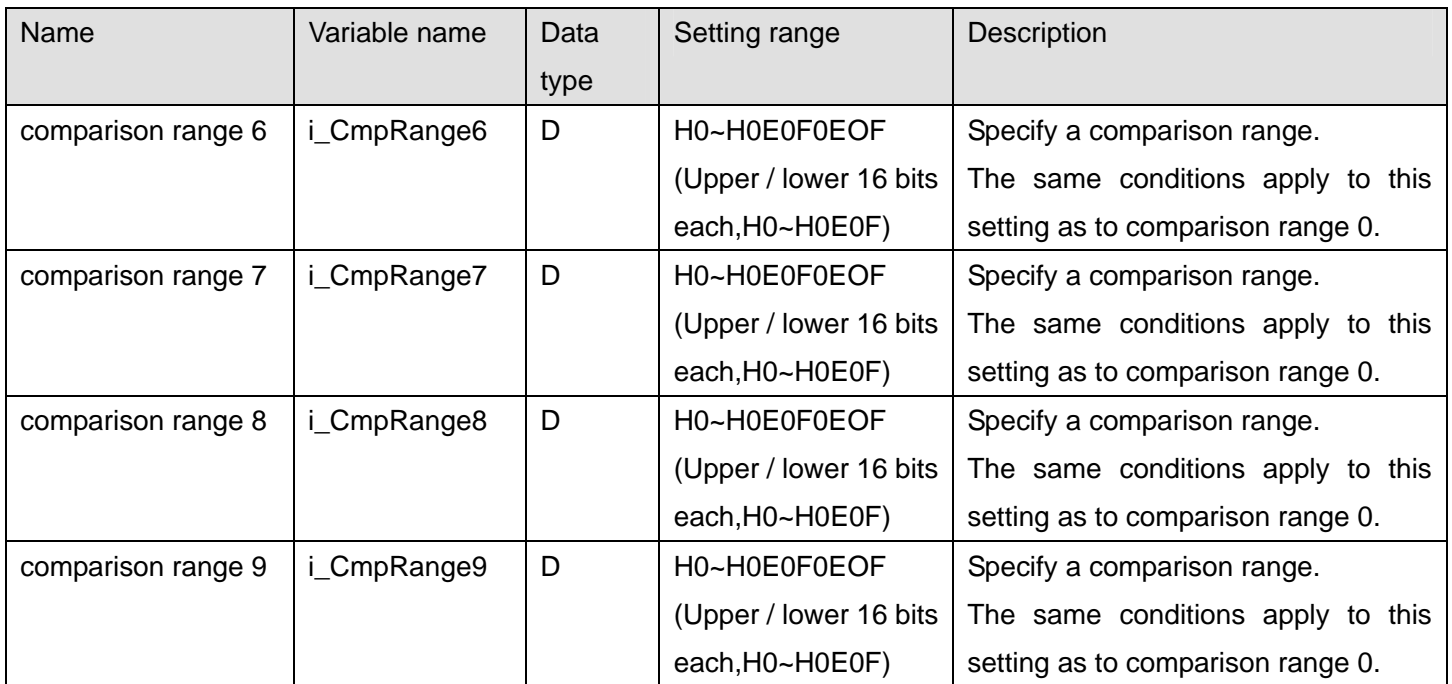

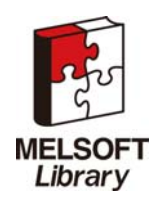

### **Output labels**

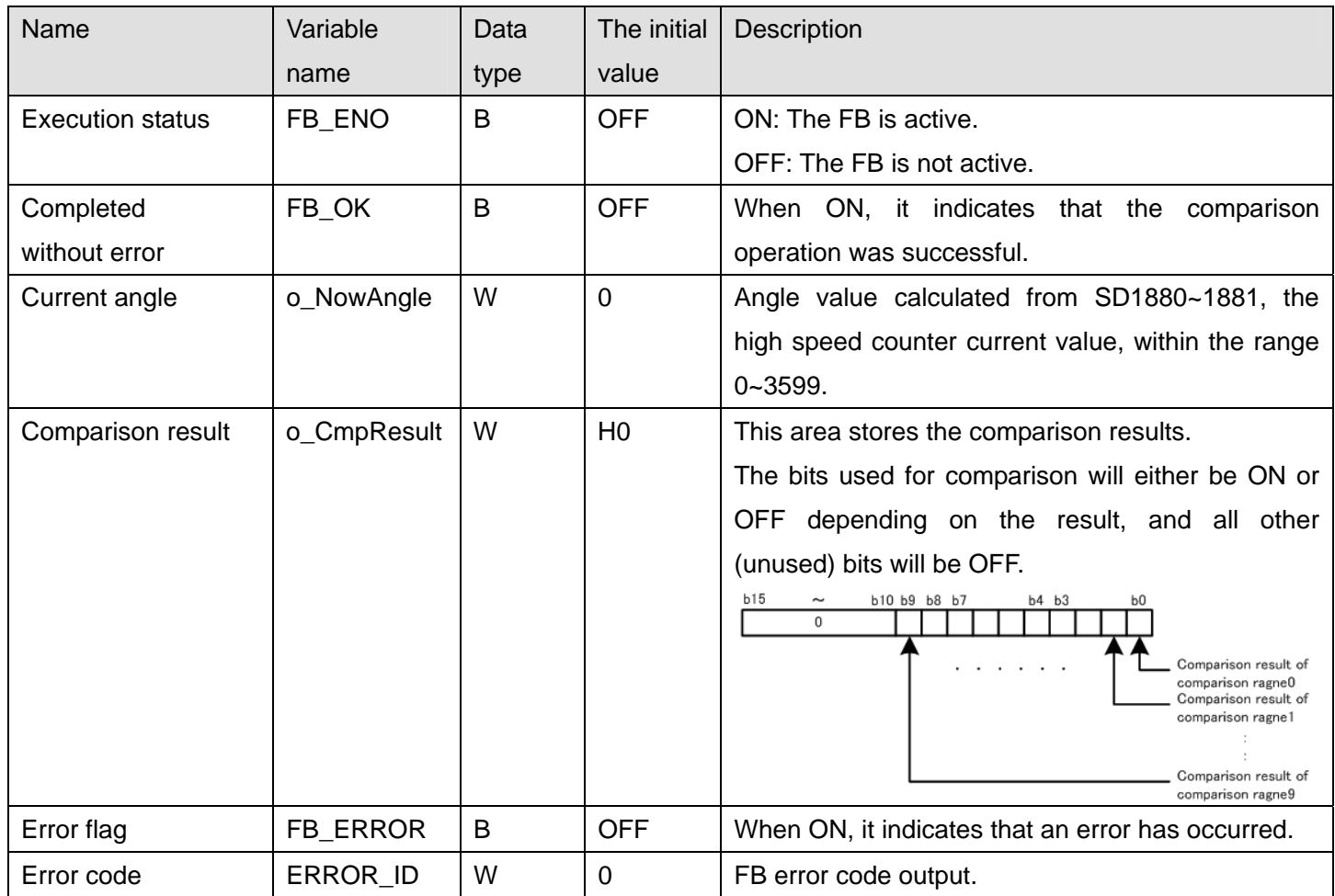

## **FB Version Upgrade History**

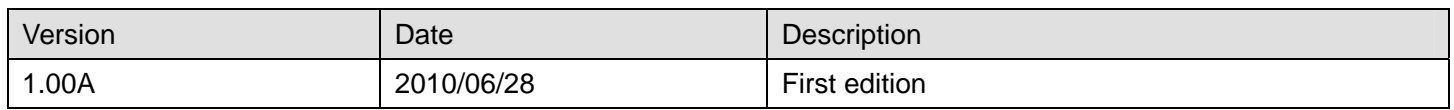

### **Note**

This chapter includes information related to the M+LCPU\_IENCCMP1 function block.

It does not include information on restrictions of use such as combination with intelligent function modules or programmable controller CPUs.

Before using any Mitsubishi products, please read all relevant manuals.

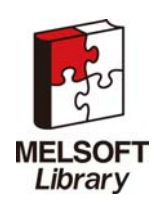

## <span id="page-25-1"></span><span id="page-25-0"></span>2.4 M+LCPU\_IENCCMP2(High-speed counter CH2 incremental encoder comparison)

# **FB Name**

M+LCPU\_IENCCMP2

# **Function Description**

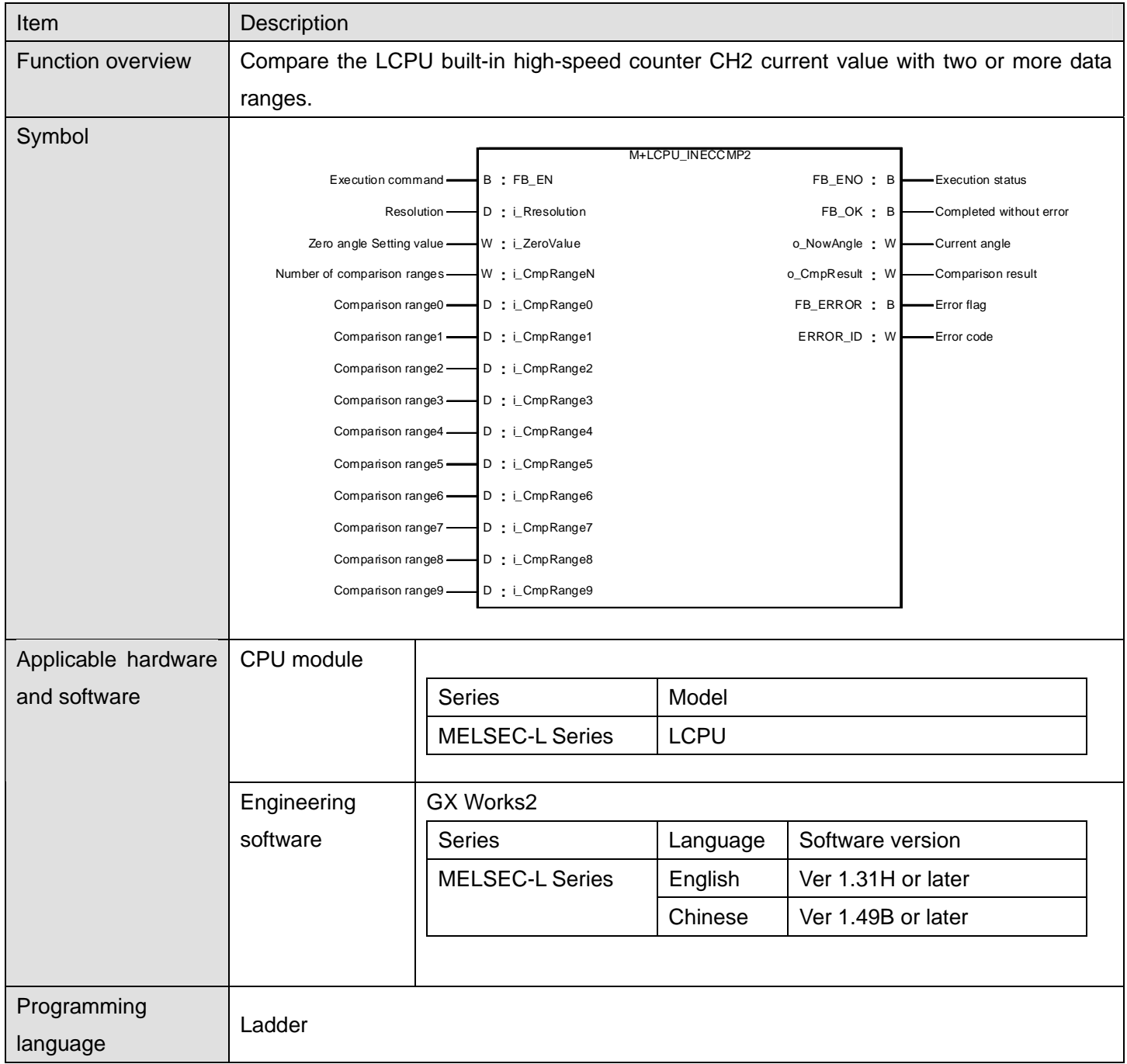

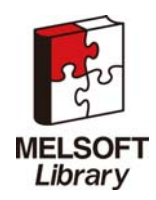

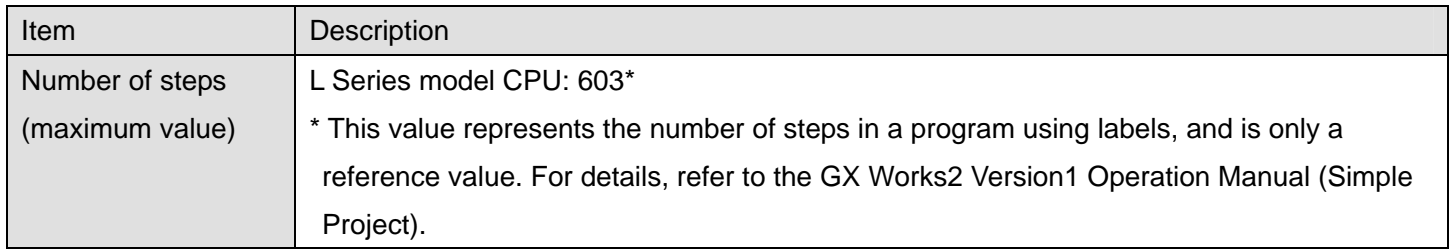

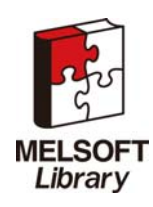

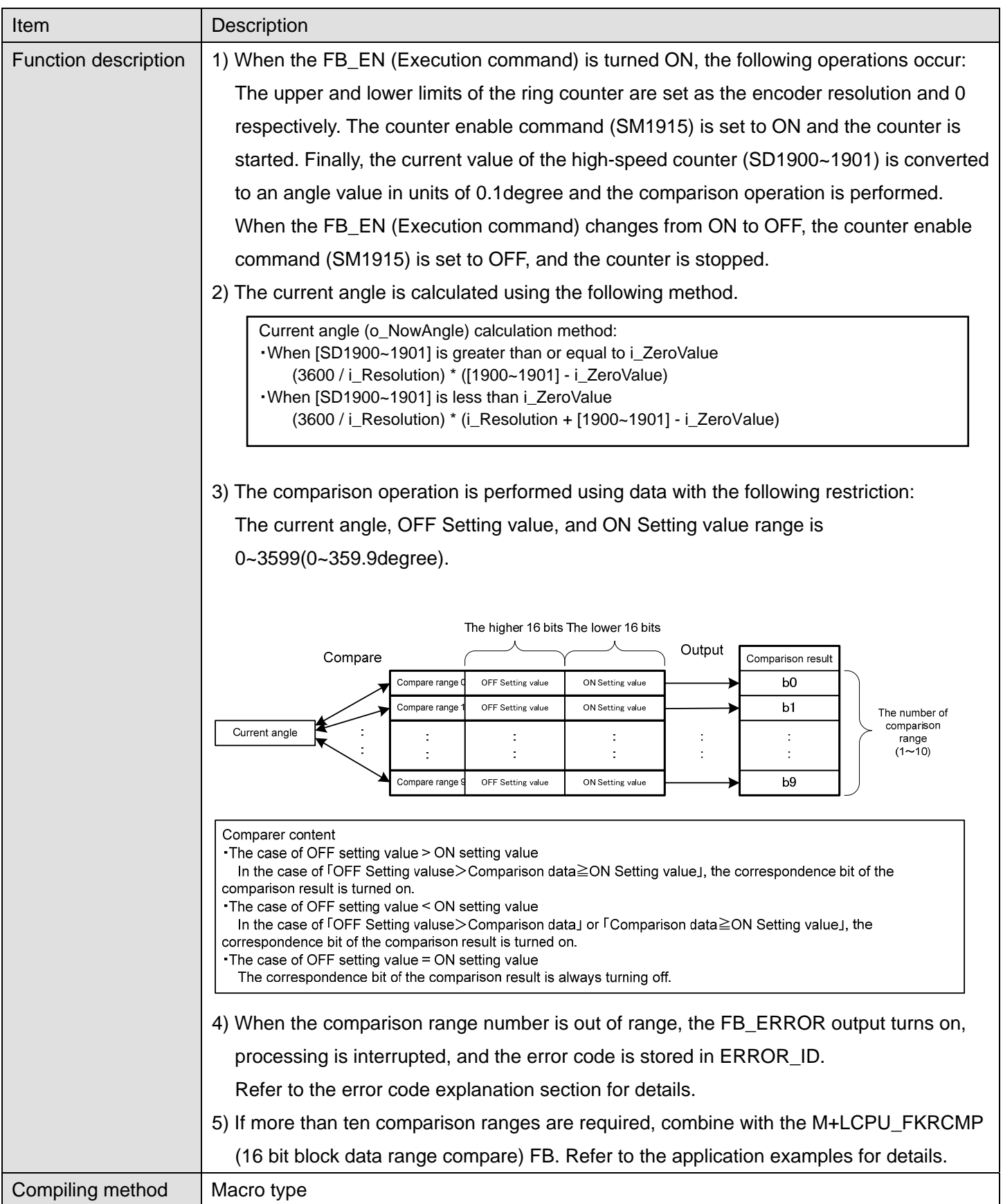

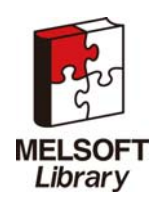

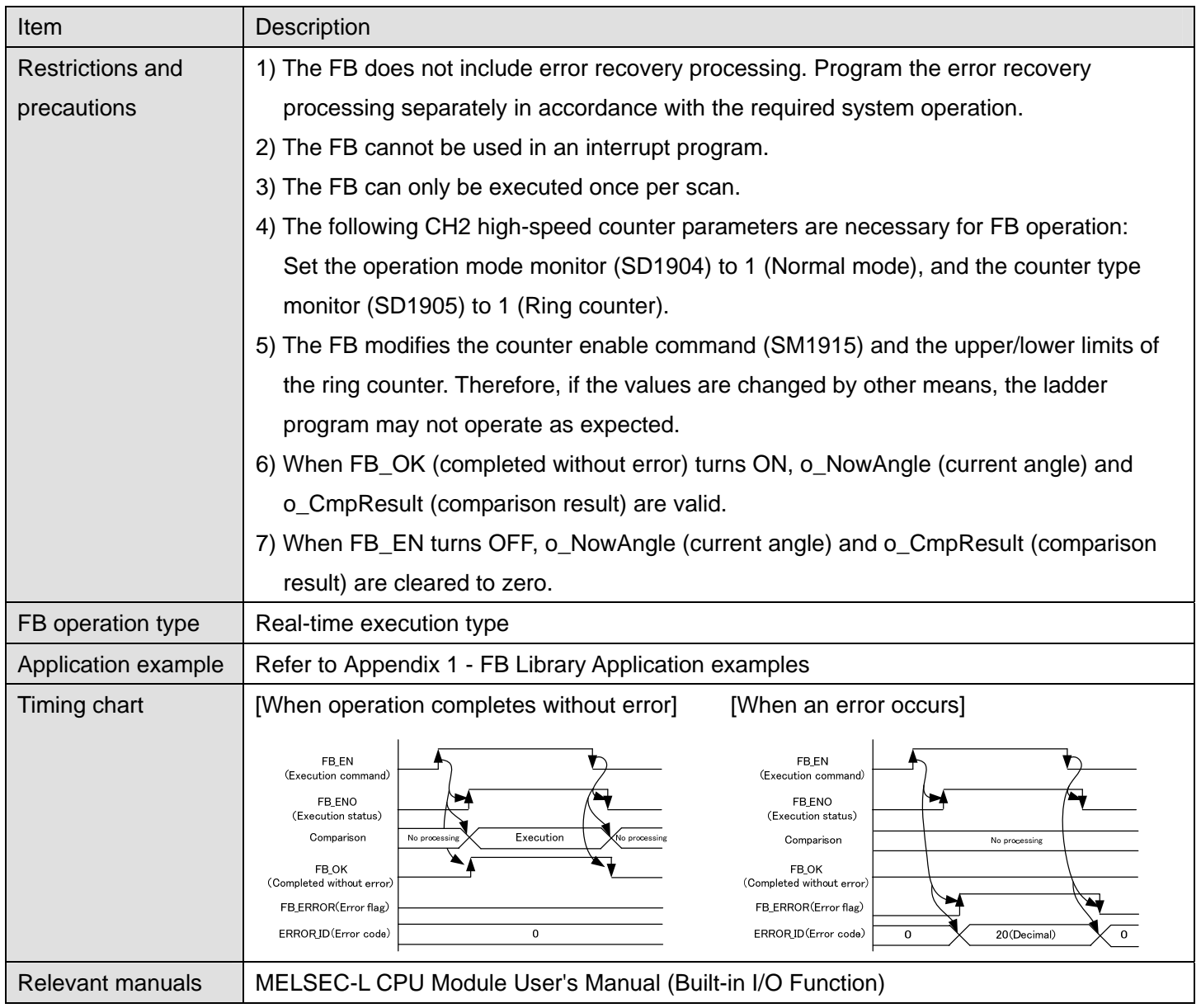

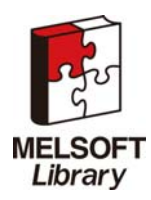

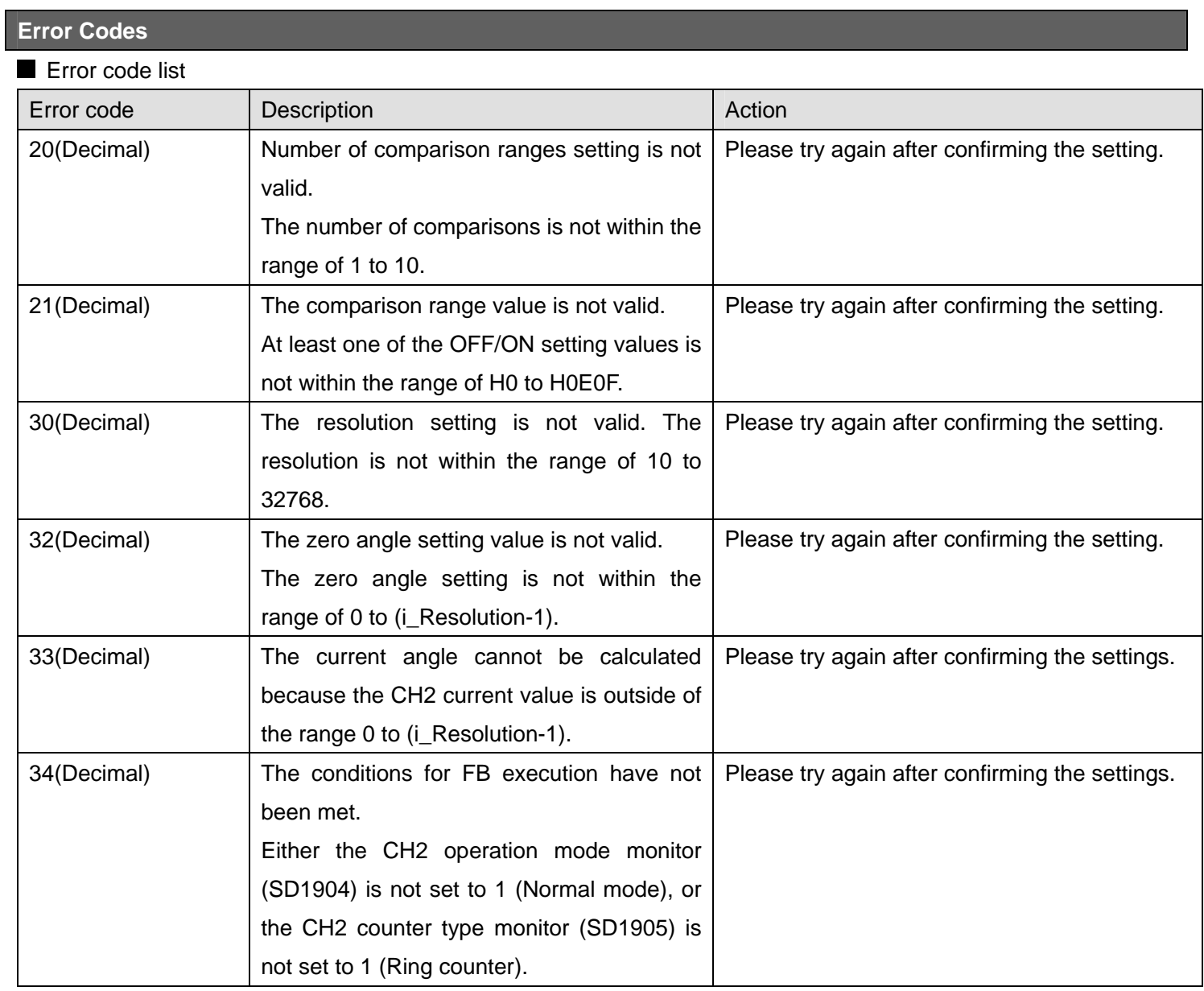

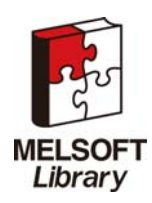

## **Labels**

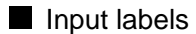

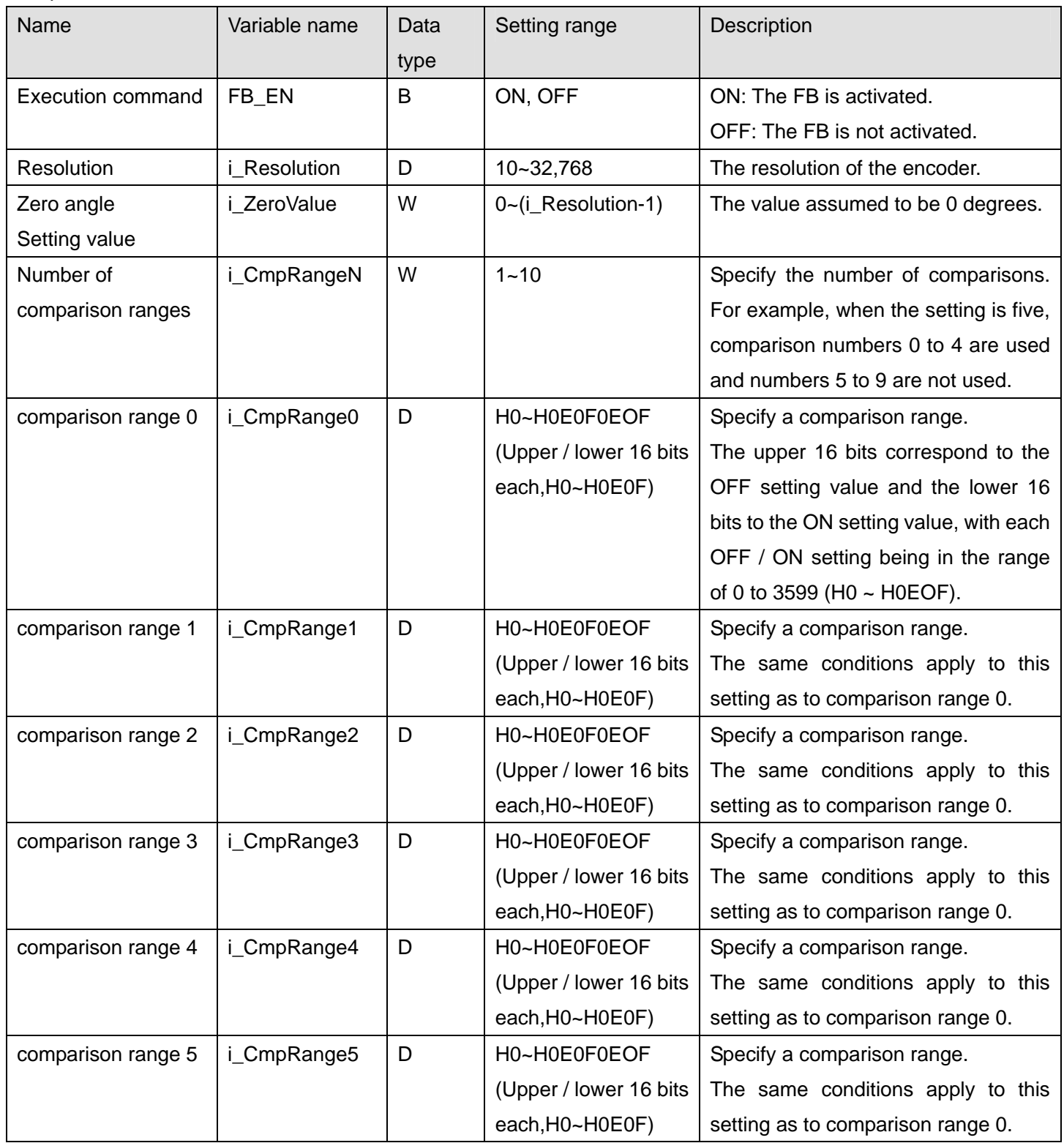

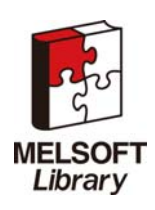

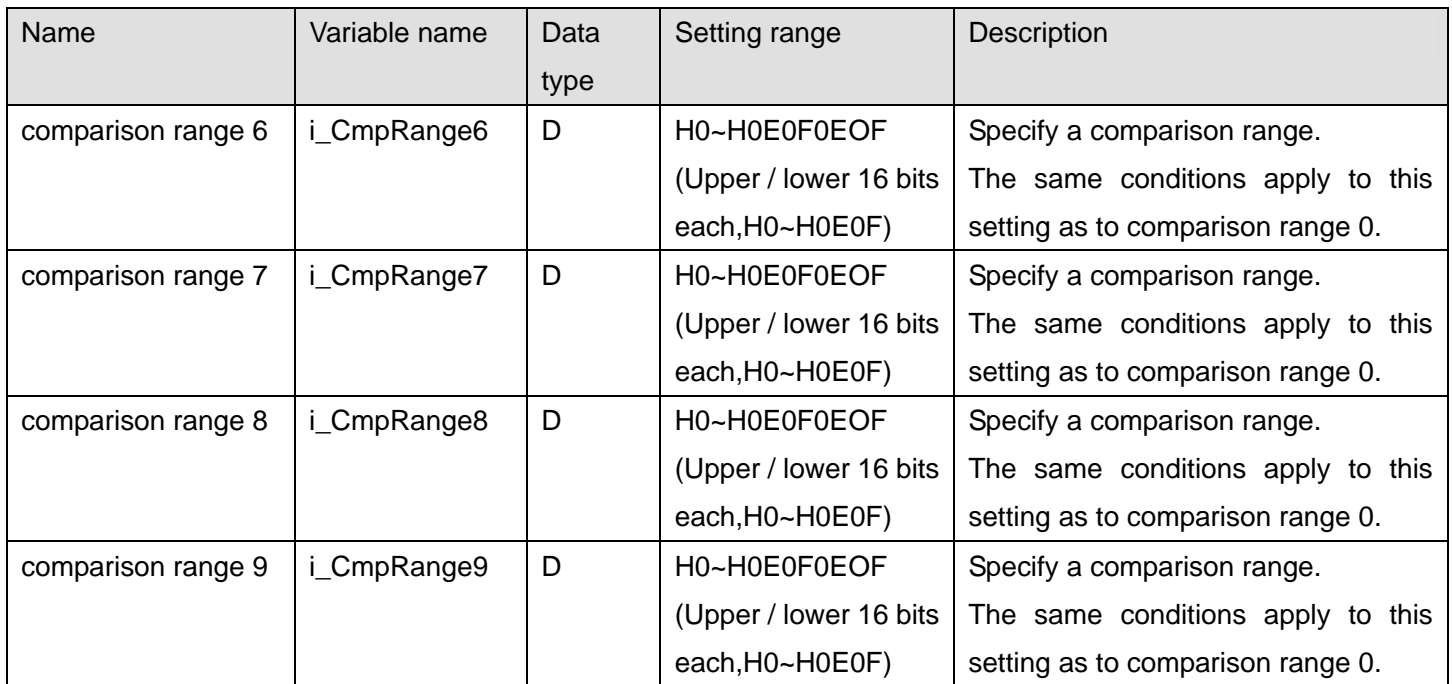

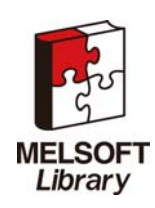

### **Output labels**

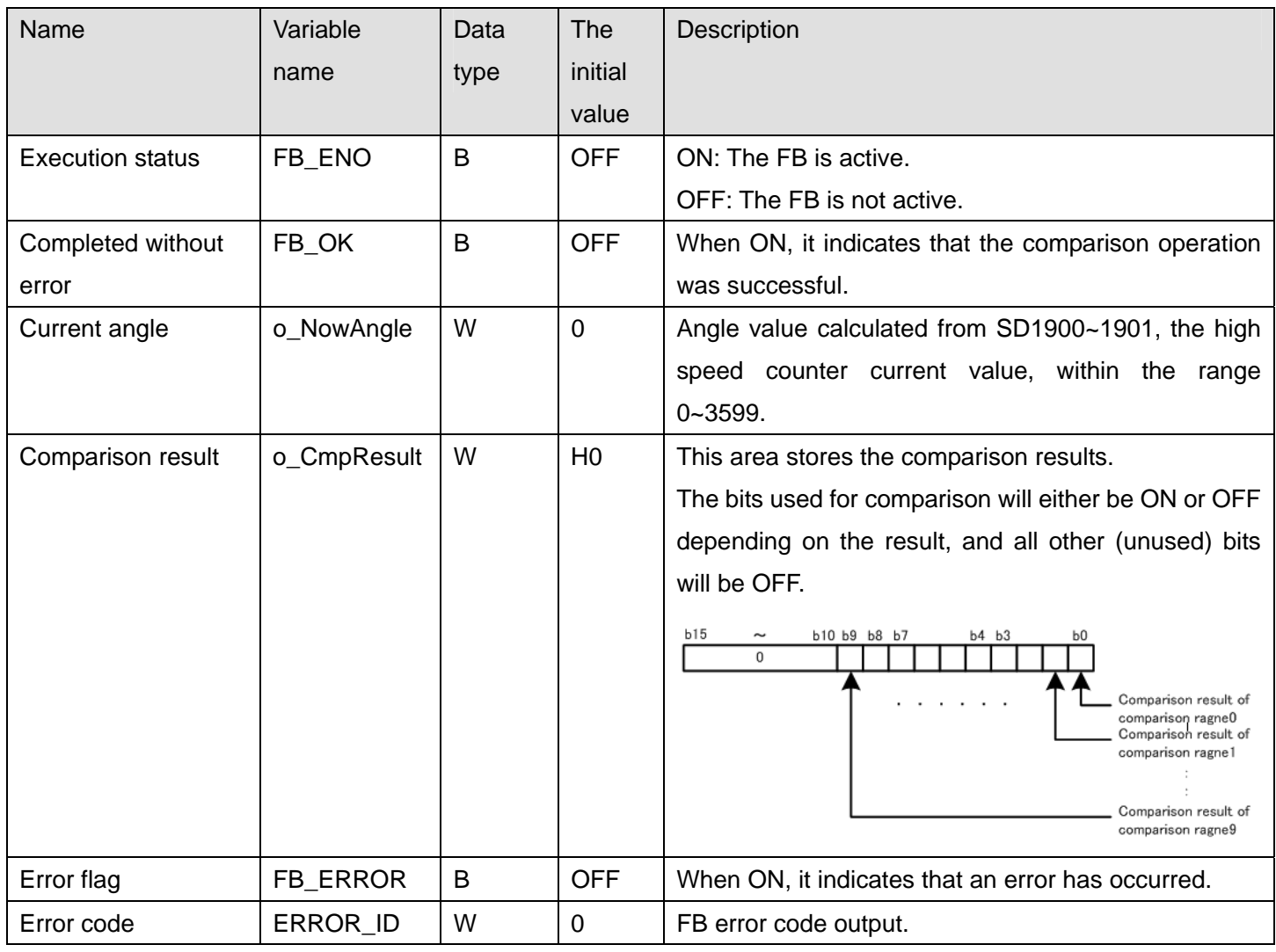

# **FB Version Upgrade History**

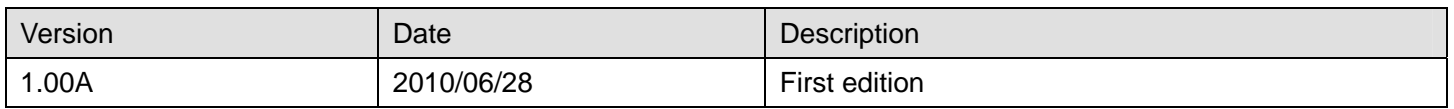

### **Note**

This chapter includes information related to the M+LCPU\_IENCCMP2 function block.

It does not include information on restrictions of use such as combination with intelligent function modules or programmable controller CPUs.

Before using any Mitsubishi products, please read all relevant manuals.

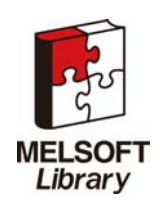

# <span id="page-33-1"></span><span id="page-33-0"></span>Appendix 1 - FB Library Application examples

**Note** 

This chapter provides some FB programming examples.

It does not include restrictions on the usage or combination of intelligent function modules and programmable controller CPUs.

Before using the products, please read the relevant manuals.

### **System Configuration Example**

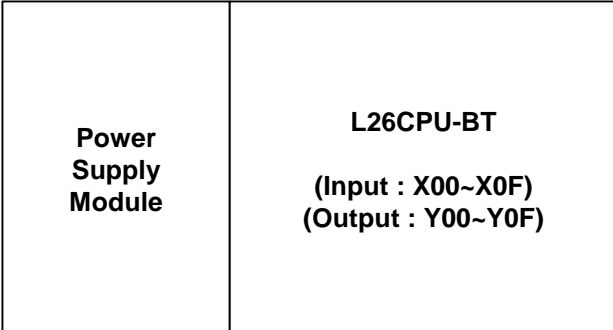

Reminder

- 1) Every input must be provided with a value for proper FB operation.
	- If not set, the values will be unspecified.
- 2) Abbreviations may be used in the label comments due to the limitation on the number of the characters to display in GX Works2.

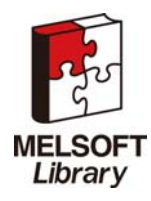

# **List of Devices**

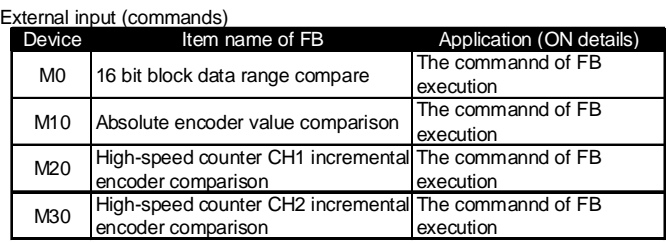

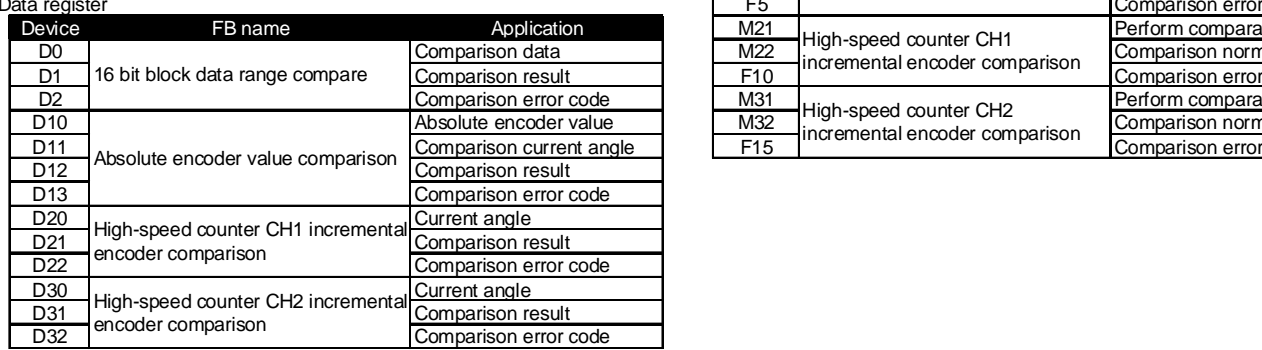

#### External output (checks)

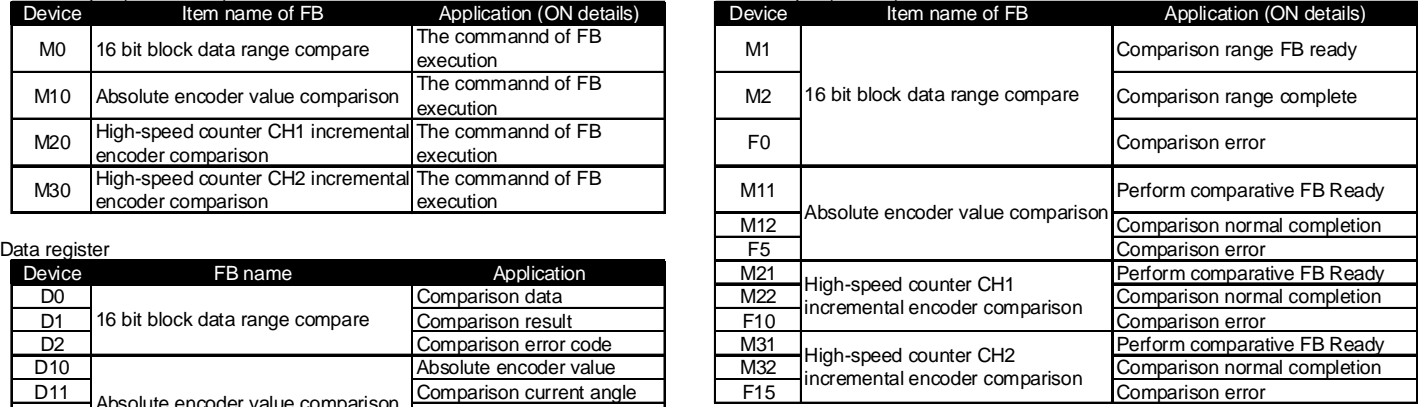

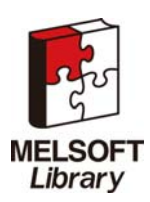

#### **Program**

#### [M+LCPU\\_FKRCMP\(16 bit block data range compare\)](#page-4-1)

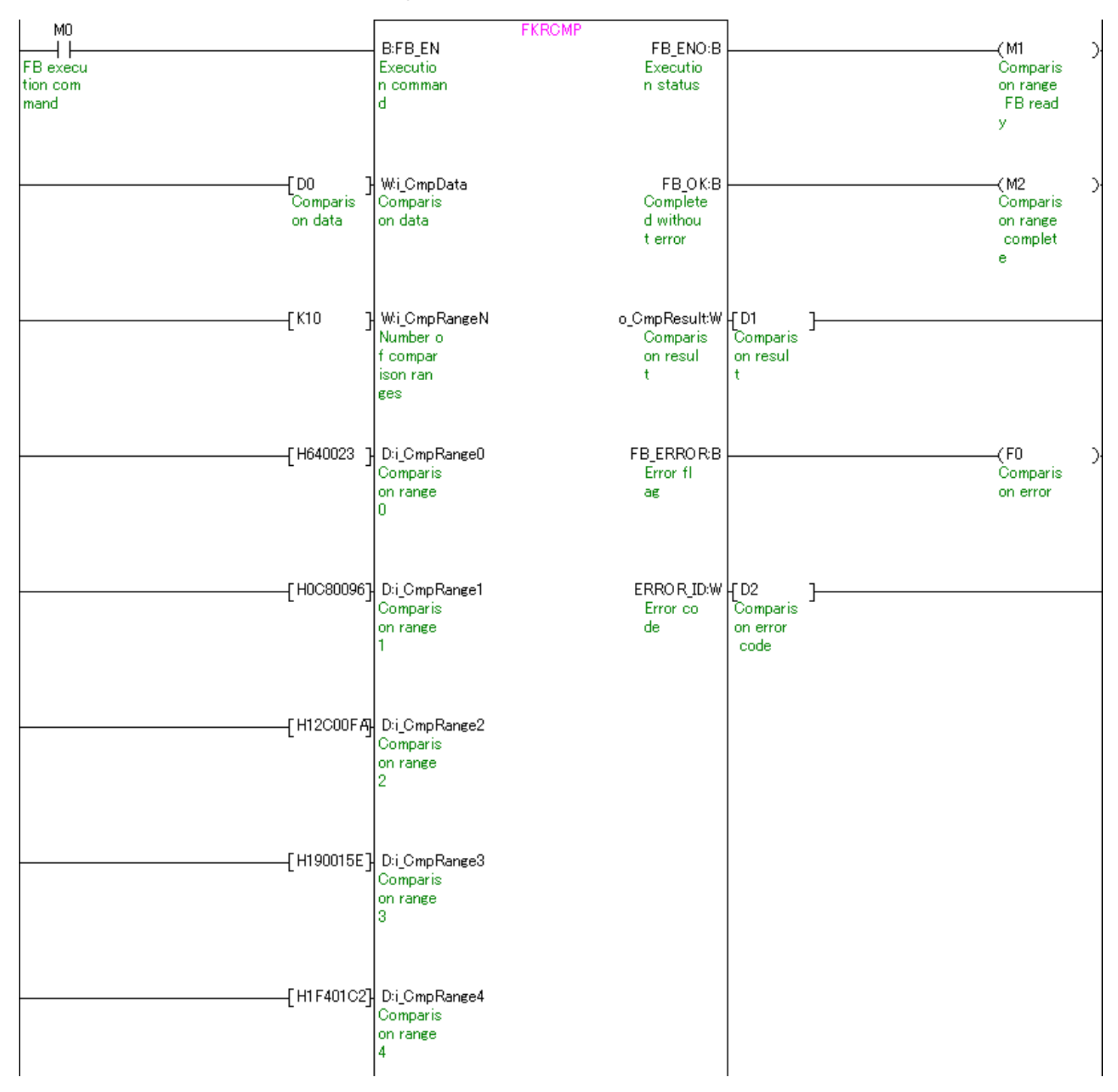

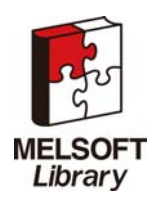

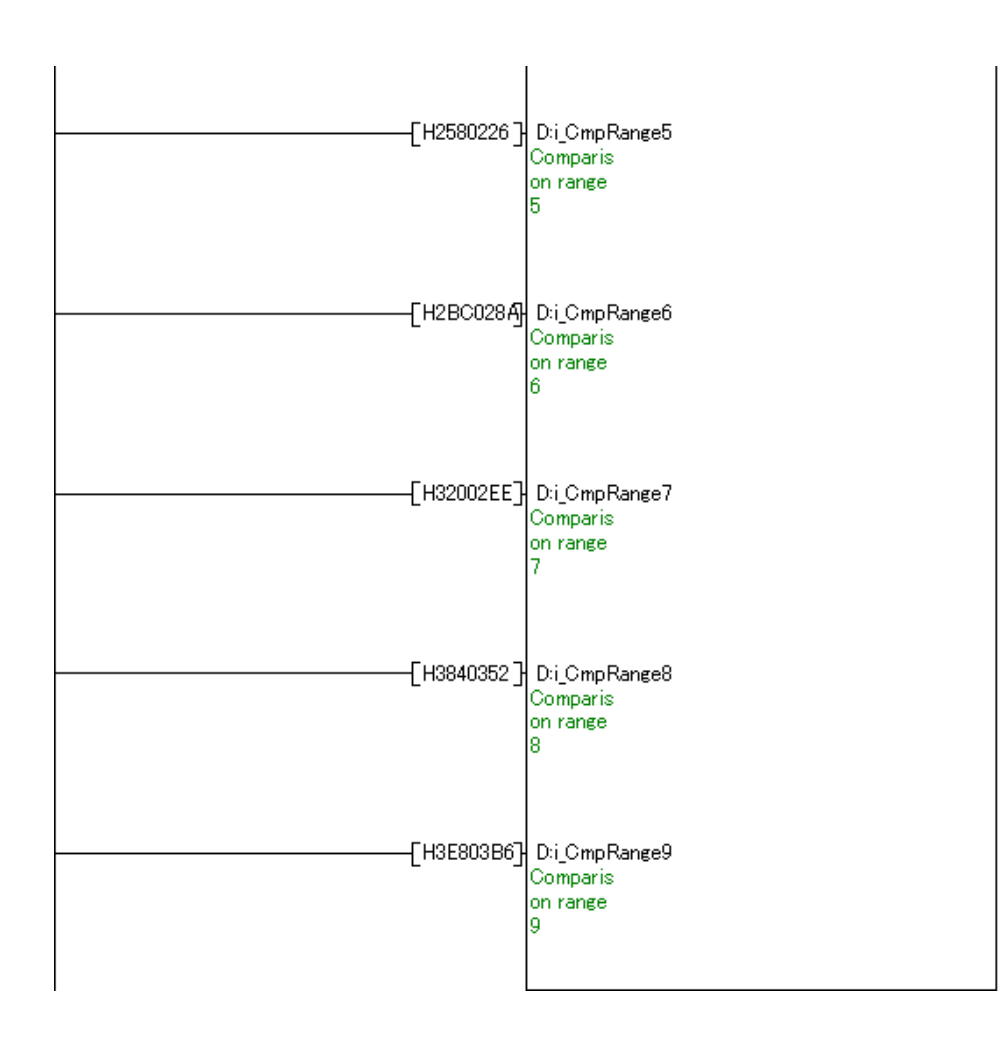

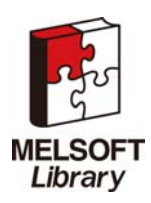

### [M+LCPU\\_AENCCMP\(Absolute encoder value comparison\)](#page-10-1)

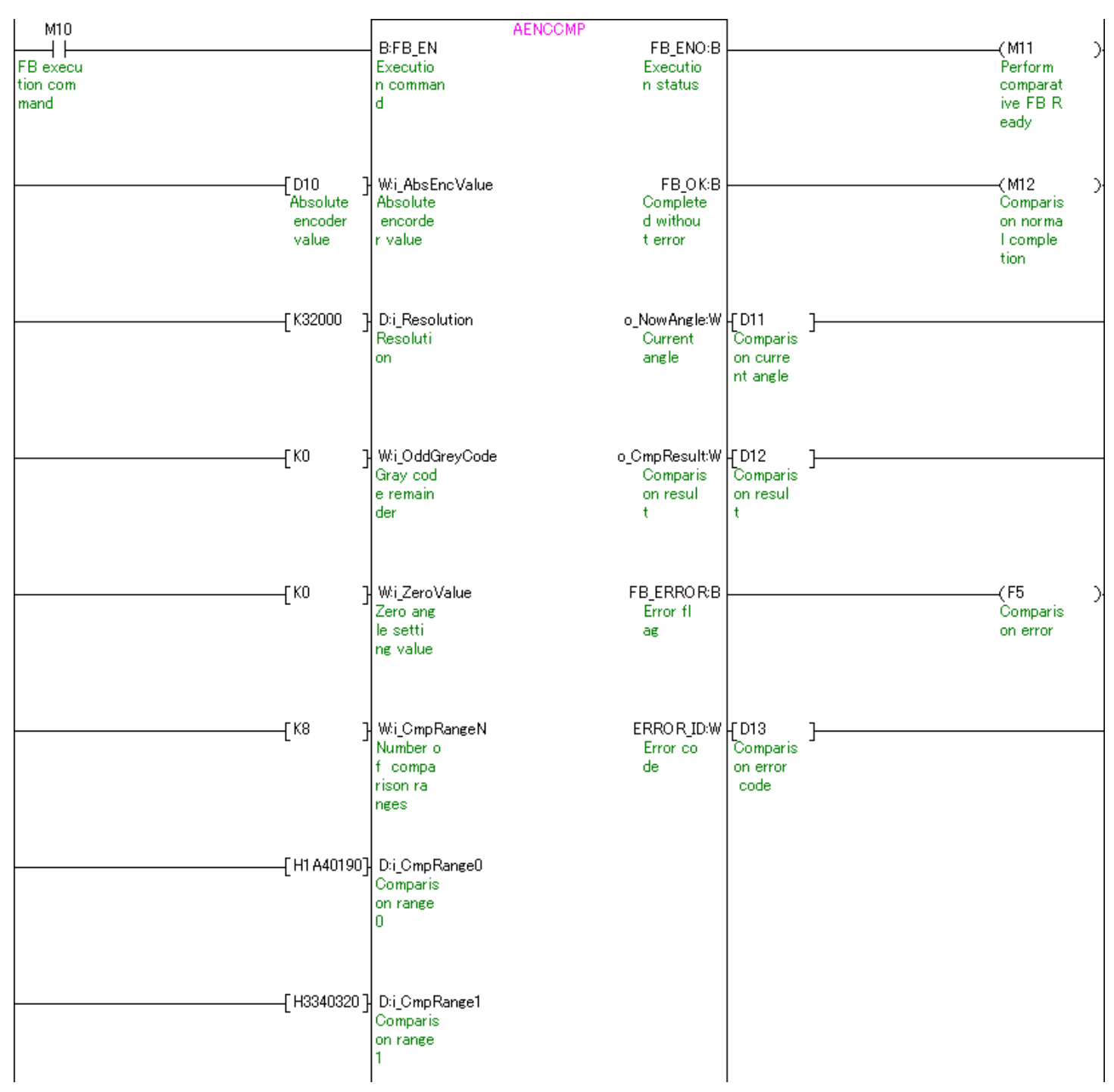

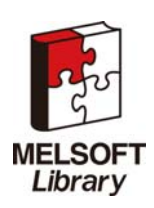

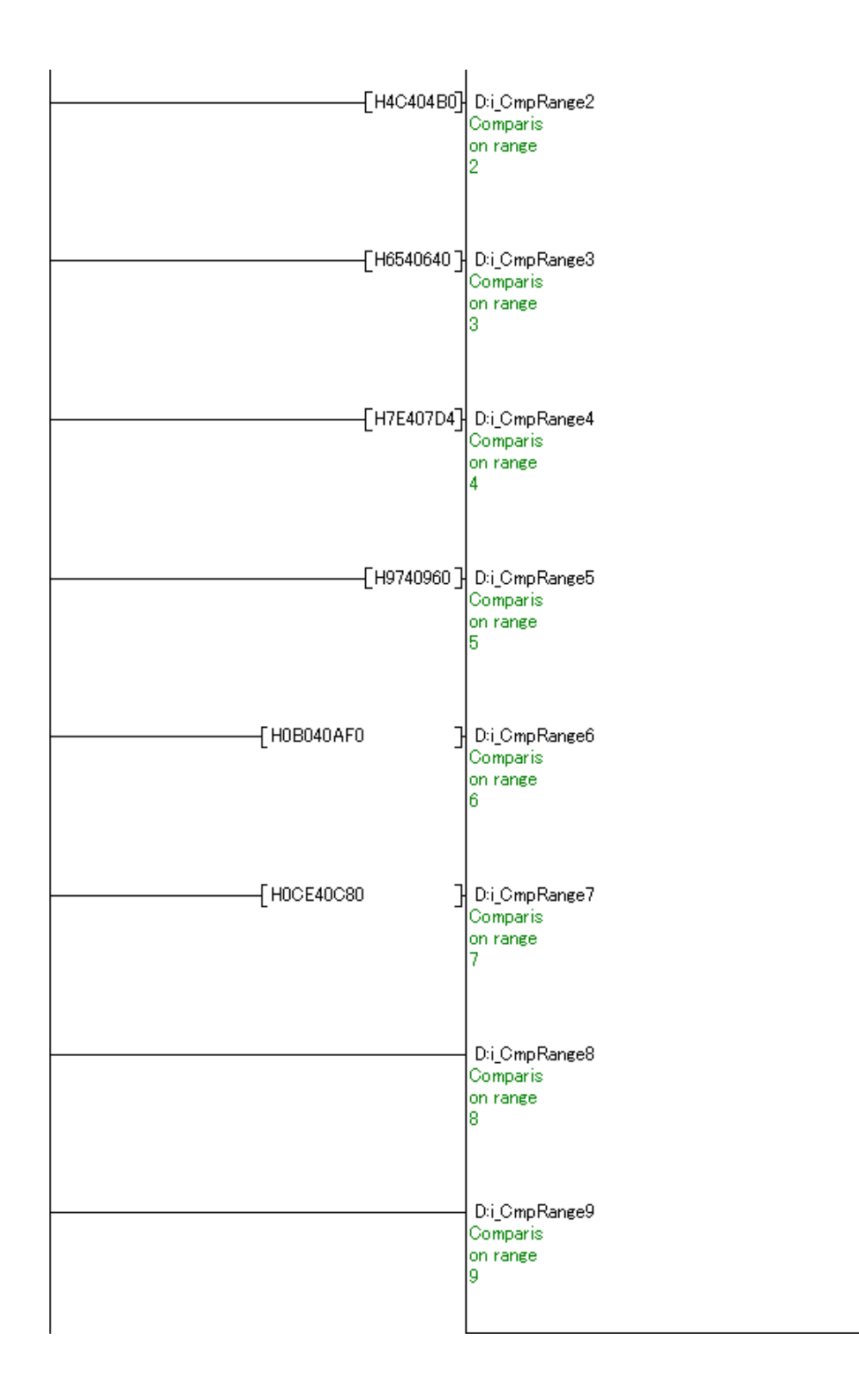

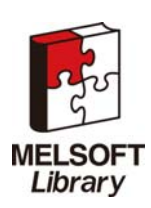

### [M+LCPU\\_IENCCMP1\(High-speed counter CH1 incremental encoder comparison\)](#page-17-1)

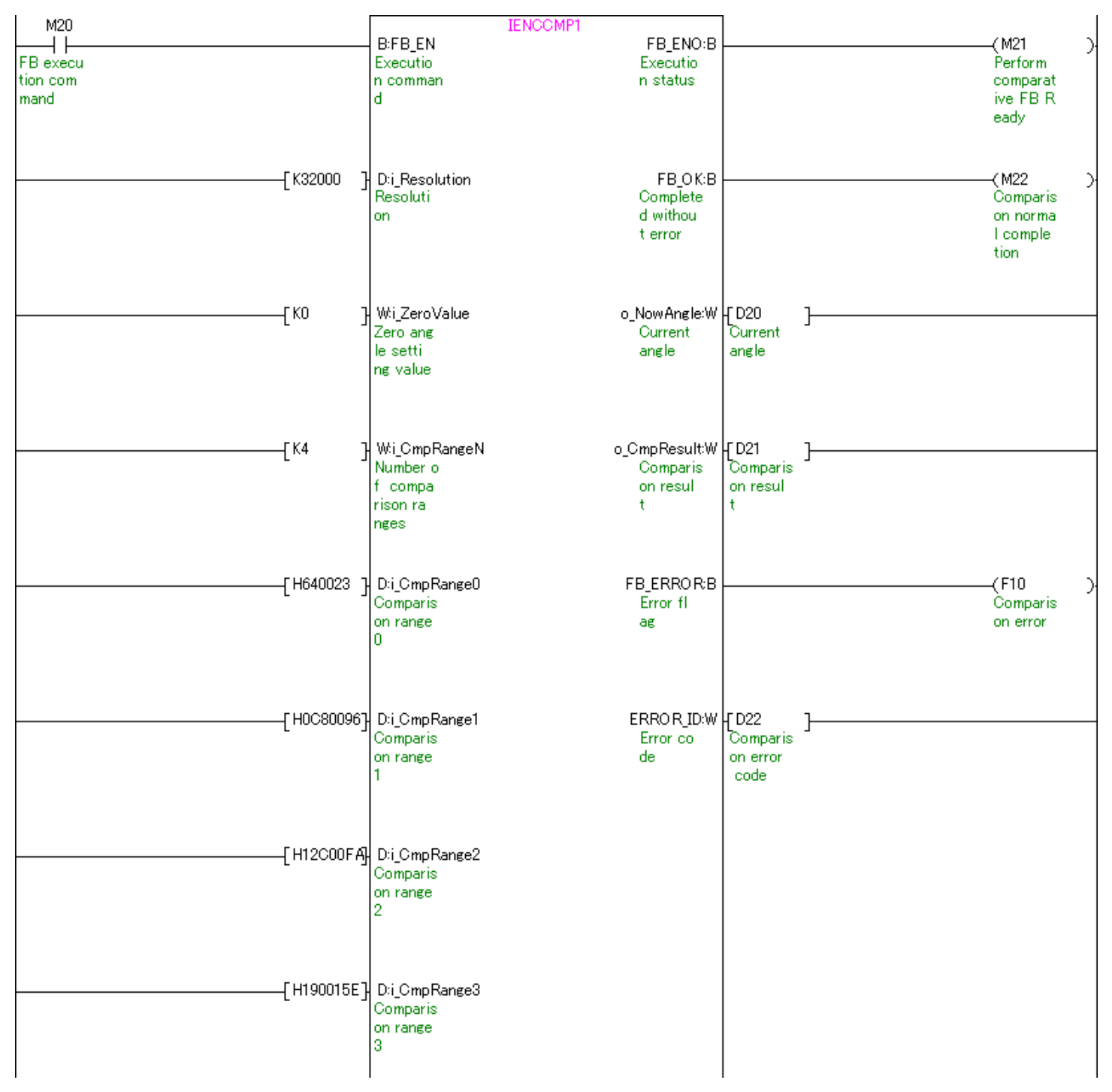

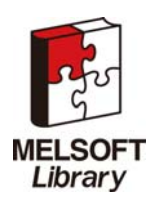

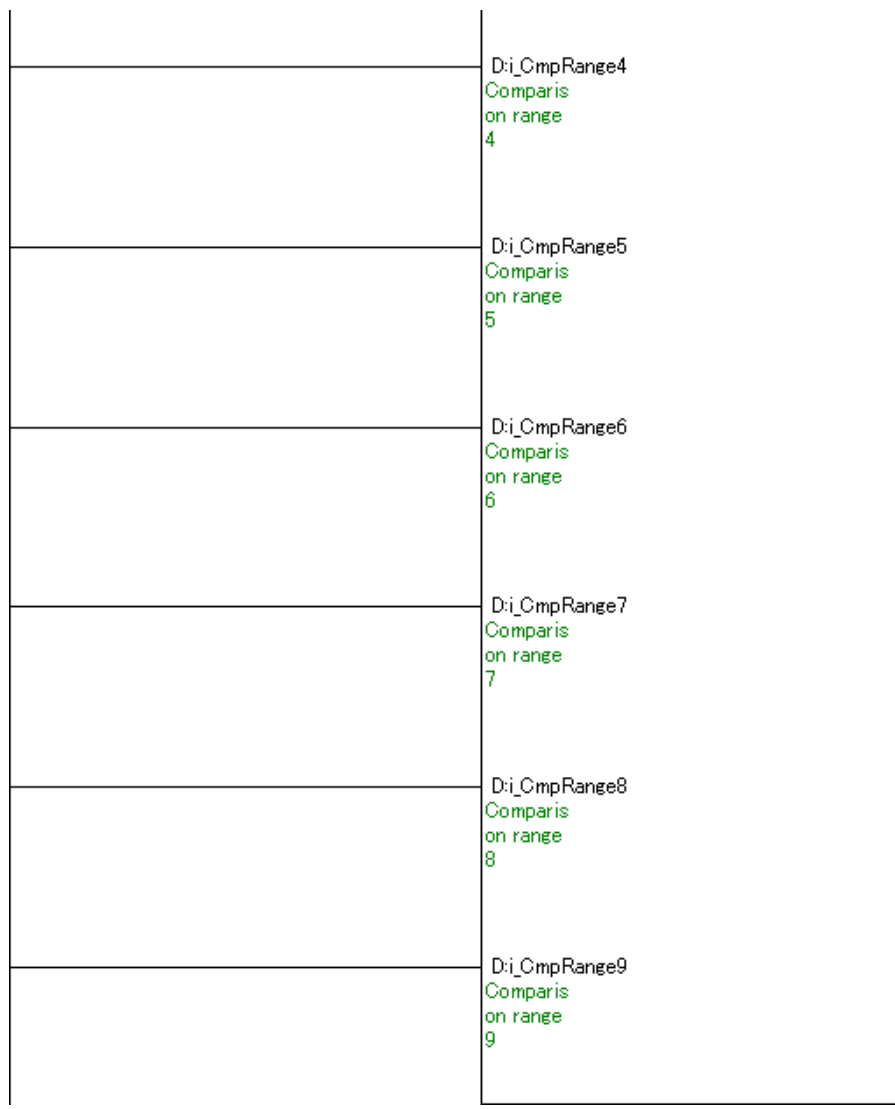

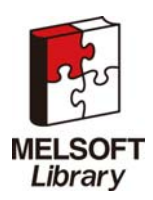

#### [M+LCPU\\_IENCCMP2\(High-speed counter CH2 incremental encoder comparison\)](#page-25-1)

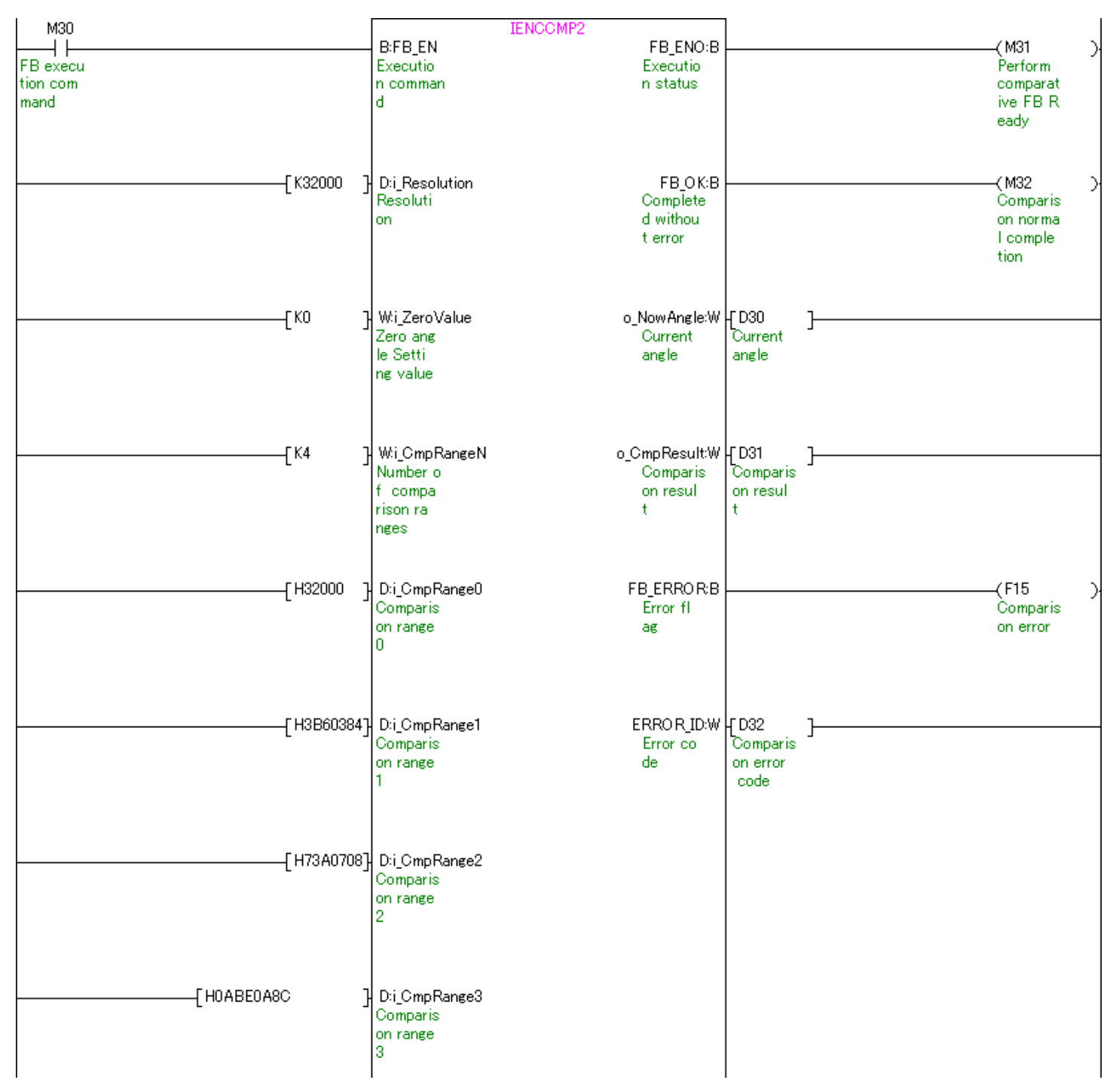

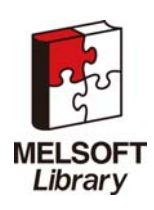

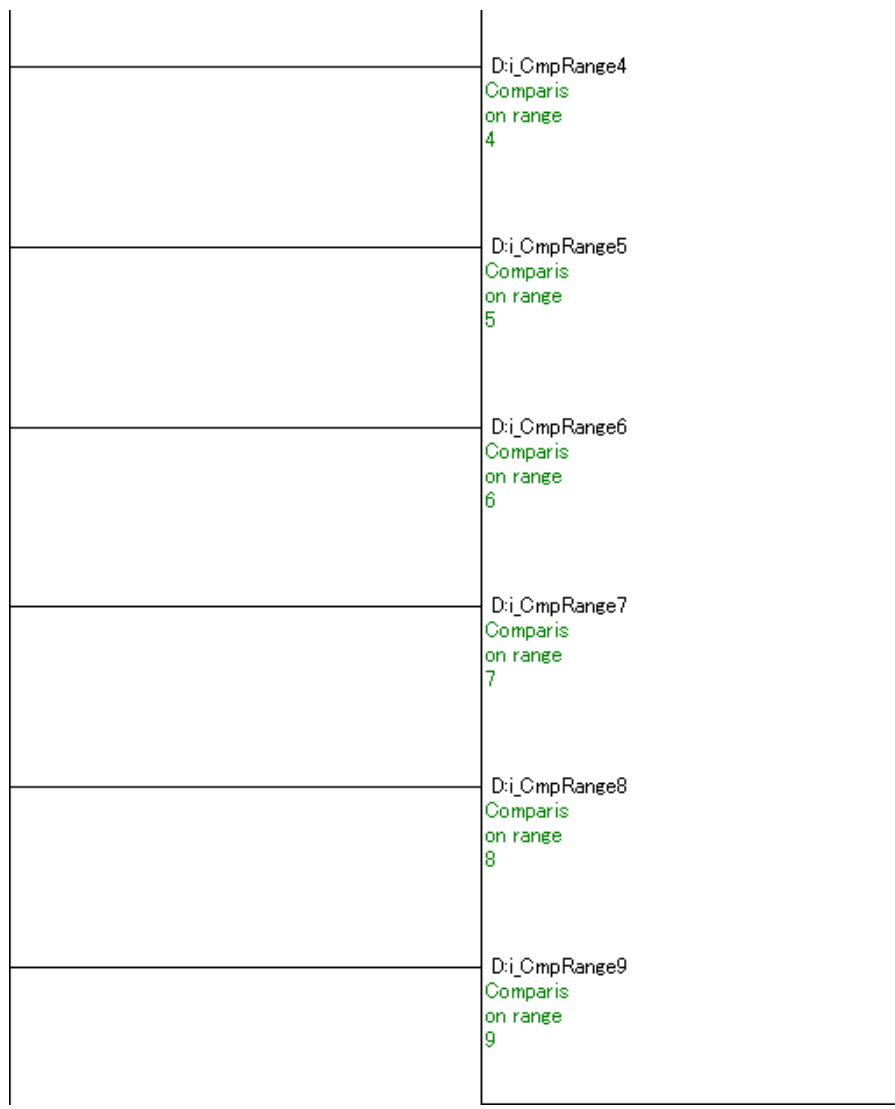

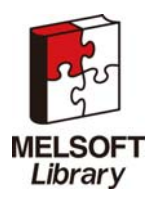

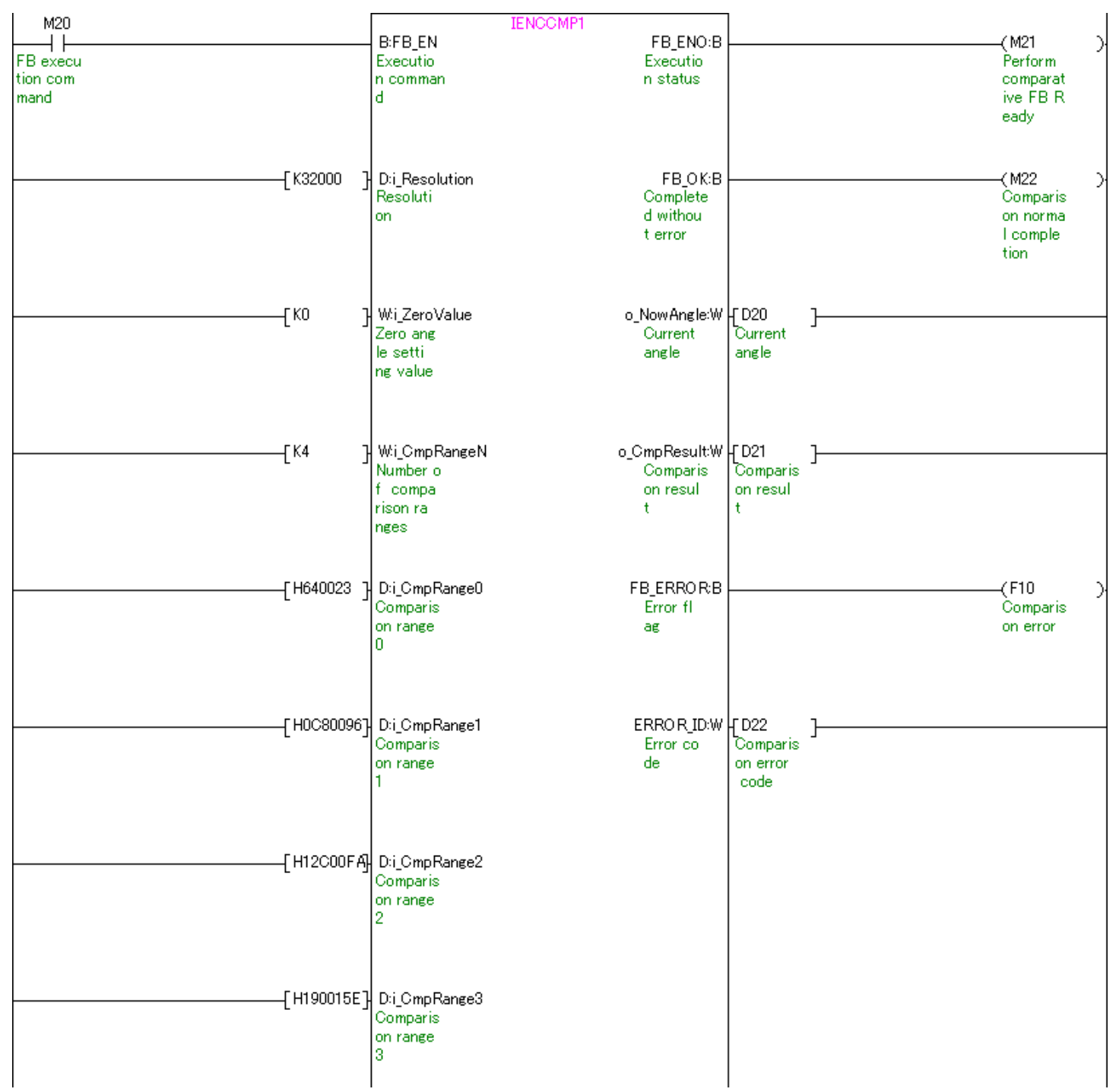

### M+LCPU\_IENCCMP1(Example where more than 10 points are compared)

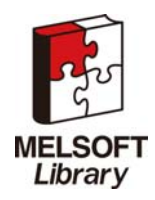

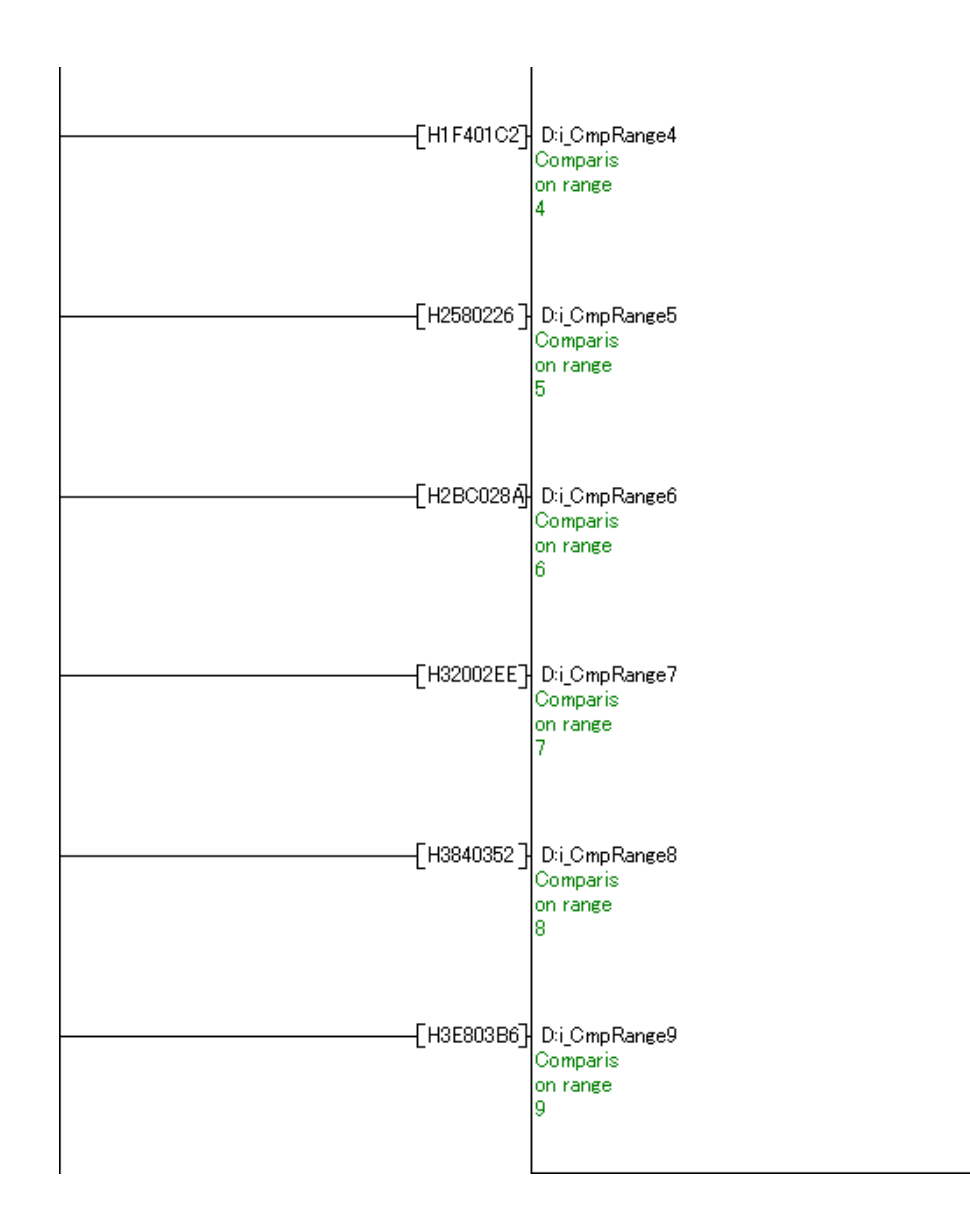

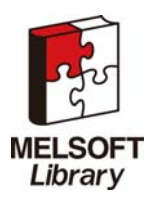

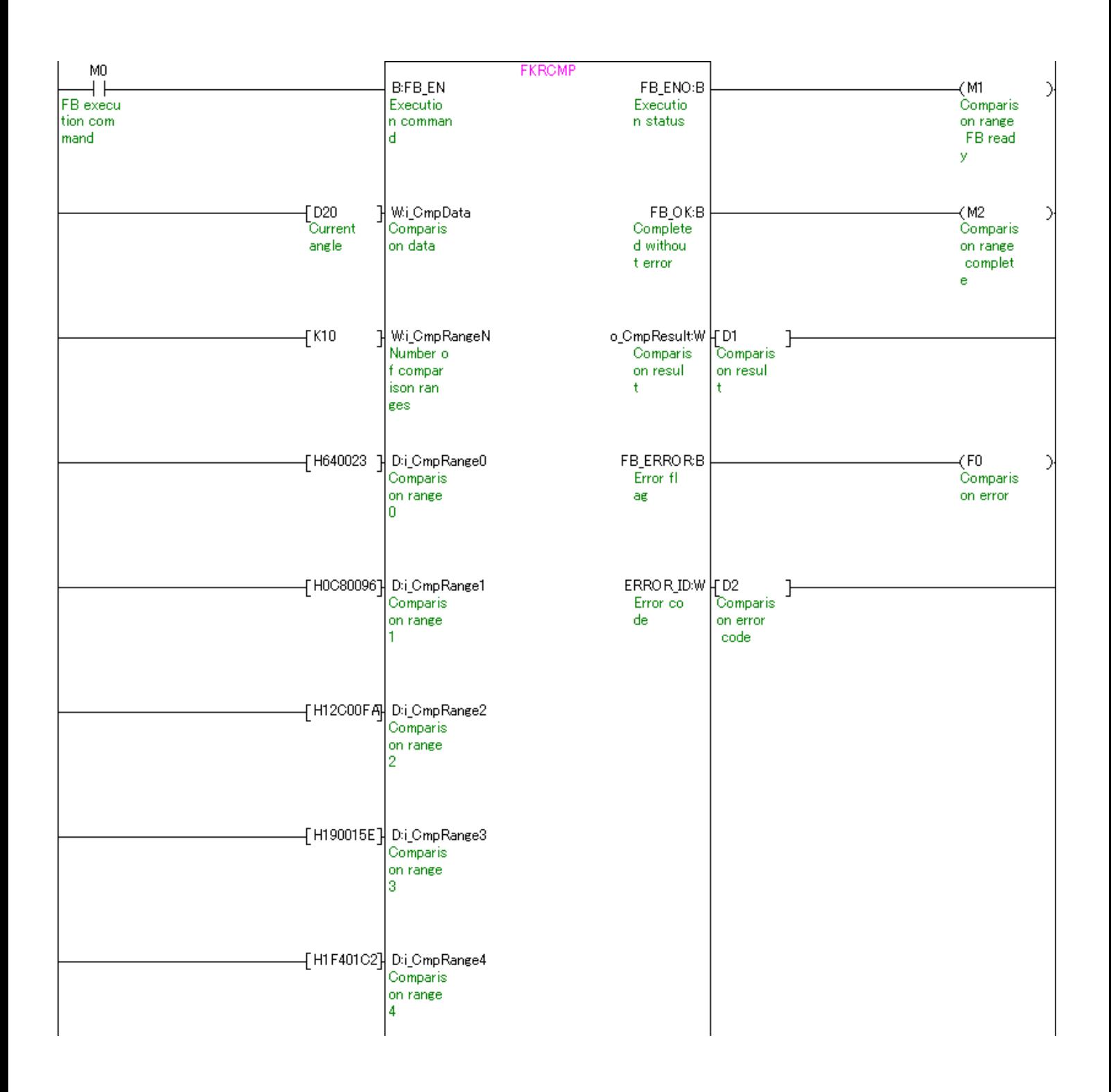

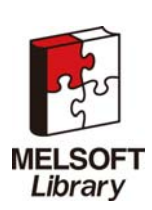

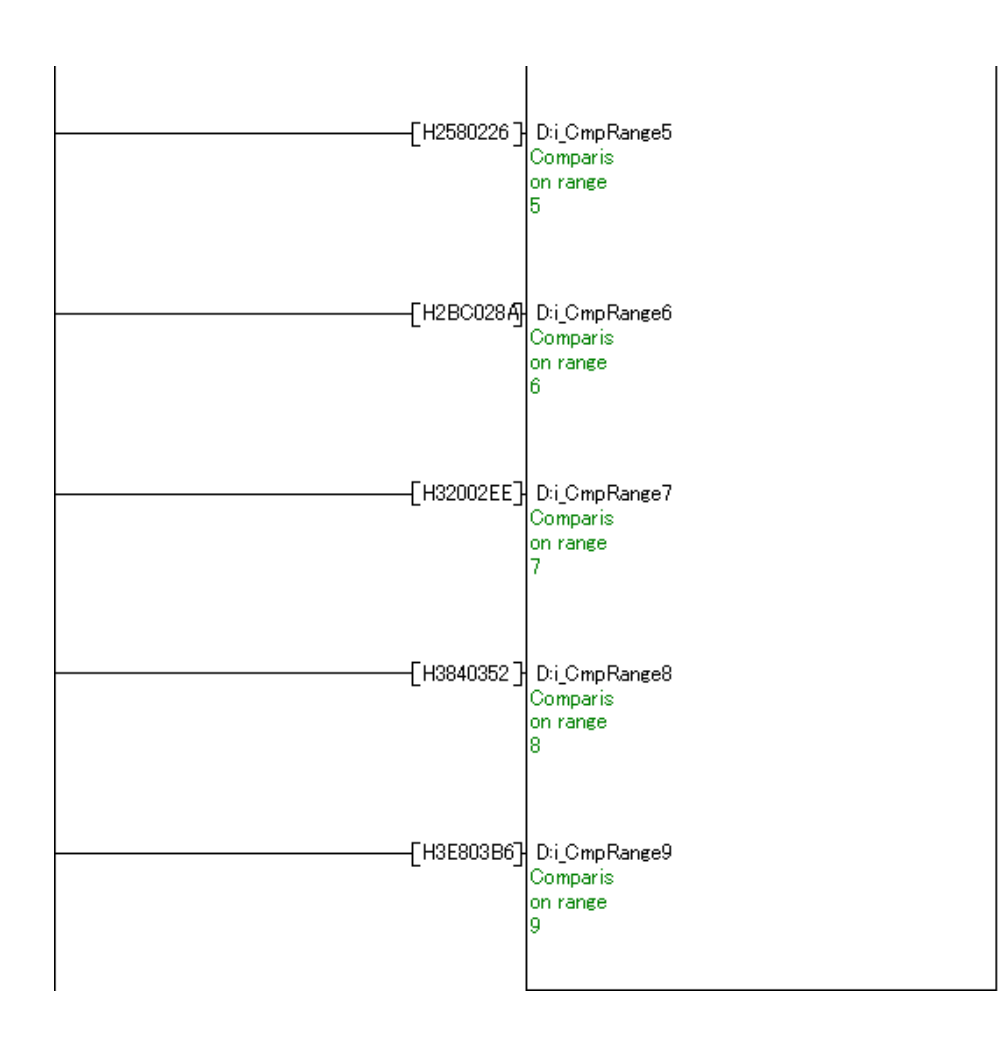

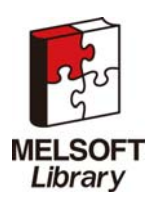